## МІНІСТЕРСТВО ОСВІТИ І НАУКИ УКРАЇНИ

## Тернопільський національний технічний університет імені Івана Пулюя

Кафедра автоматизації технологічних процесів і виробництв

# Методичні рекомендації для виконання практичних робіт № 7-12 та самостійної роботи з курсу

# **«ЗАСАДИ ПРОВАДЖЕННЯ НАУКОВОЇ ДІЯЛЬНОСТІ»**

для здобувачів третього рівня вищої освіти ступеня доктора філософії спеціальностей

051 «Економіка», 073 «Менеджмент», 075 «Маркетинг»

Тернопіль 2023

Методичні рекомендації для виконання практичних робіт № 7-12 та самостійної роботи з курсу «Засади провадження наукової діяльності» / укл.: Дмитрів Олена Романівна, Рогатинський Роман Михайлович. – Тернопіль: ТНТУ імені Івана Пулюя, 2023. – 80 с.

У методичних рекомендаціях запропоновані завдання та наведені приклади, як за допомогою Excel будувати моделі для аналізу ситуацій в сфері економіки, менеджменту, маркетингу та приймати науково обґрунтовані оптимальні управлінські рішення. Виконання завдань допоможе краще зрозуміти зв'язок між економікою, менеджментом, маркетингом та моделлю. Рекомендовано для здобувачів третього рівня вищої освіти ступеня доктора філософії спеціальностей 051 «Економіка», 073 «Менеджмент», 075 «Маркетинг».

Рецензент: Крамар Ірина Юріївна, д.е.н., професор кафедри економіки та фінансів, ТНТУ імені Івана Пулюя

Розглянуто і затвержено на засіданні кафедри автоматизації технологічних процесів і виробництв. Протокол № 7 від 7 лютого 2023 року. Рекомендовано науково-методичною комісією факультету прикладних

інформаційних технологій та електроінженерії ТНТУ імені Івана Пулюя. Протокол № 7 від 7 лютого 2023 року.

## **Зміст**

## **Практична робота №7 4**

Моделювання в процесі прийняття рішень із застосуванням електронних таблиць Microsoft Excel. За темою дисертації.

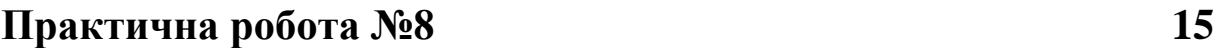

Економетричний аналіз діяльності підприємств за даними спостережень.

## **Практична робота №9 26**

Розробка програми та методики обробки експериментальних даних (опитувань, баз даних тощо), моделювання за допомогою електронних таблиць Microsoft Excel.

## **Практична робота №10 41**

Оптимізаційні моделі в економіці. Аналіз чутливості оптимальних рішень на основі звіту по стійкості оптимізатора Excel.

# **Практична робота №11 59** Рішення задач програмування з використанням електронних таблиць

Microsoft Excel.

**Практична робота №12 77**

Моделювання діяльності підприємств у пакетах обробки даних.

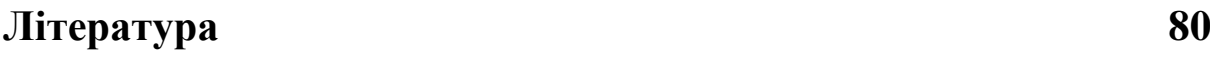

**Тема 7.** Моделювання в процесі прийняття рішень із застосуванням електронних таблиць Microsoft Excel. За темою дисертації.

**Мета.** Вміти за допомогою Excel створювати детерміновані моделі для аналізу управлінських рішень.

## **Завдання**

- 1. За допомогою Excel побудувати модель управлінської ситуації.
- 2. Проаналізувати модель засобами Excel.

3. На основі проведеного аналізу прийняти рішення щодо покращення ситуації.

**Ключові слова:** змінні розв'язку, параметри, обмеження, цілі, показники ефективності.

## **Побудова моделей**

Процес моделювання умовно можна поділити на три етапи:

- 1. Вивчення бізнес-середовища з метою структурування управлінської ситуації.
- 2. Формалізація представлення про ситуацію (полягає в концептуальному аналізі, коли приймаються певні припущення і спрощення). Вказуються цілі та змінні рішення.
- 3. Побудова символьної (кількісної) моделі.

## **Зразок для виконання**

Новостворена компанія **Смак** виробляє із двох компонентів, які закуповуються (фрукти і заморожене листкове тісто) слойки з яблук, обробляє їх (випікає, упаковує, доставляє) і продає місцевим бакалійним магазинам.

Побудувати модель в електронній таблиці **Excel** для вивчення можливостей подальшого масштабування компанії.

#### **1. Вивчення середовища і структурування інформації.**

Необхідно скласти бізнес-план, проаналізувати природу виробництва десертів і ситуацію на оптовому ринку цих продуктів. Розглянемо ситуацію, коли потрібно негайно отримати прибуток. Виберемо за показник ефективності тижневий прибуток. Проаналізувавши ситуацію, компанія приходить до висновку, що важливим рішенням є визначення оптової ціни на слойки. План маркетингу і продажів не передбачає зміну розмірів чи якості слойок, а бакалійні магазини просто встановлюють свою надбавку до ціни слойки (оптової ціни, яка встановлена компанією). Таким чином, кількість (і вартість) проданих слойок визначається оптовою ціною. Отже, оптова ціна є змінною рішення і поряд з параметрами витрат буде визначати прибуток.

#### **2. Формалізація моделі.**

Визначаємо змінні входу та виходу. **Показник ефективності** – тижневий прибуток. **Параметри витрат** – накладні витрати, які складаються із: щомісячної орендної плати, щомісячних виплат відсотків за кредитом і т.п.; питомих витрат на закупівлю тіста та яблук; питомої вартості виробництва слойки (випікання, пакування, доставки).

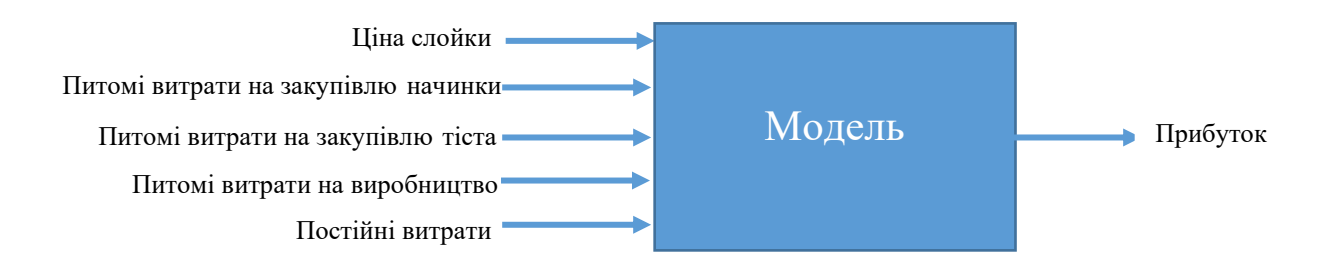

Рис. 7.1. Представлення моделі у вигляді "чорного ящика"

Для структурування інформації побудуємо *діаграму впливу*. Складовими щотижневого прибутку є: *дохід* і *загальні витрати*. Кожна з цих проміжних змінних розбивається на складові, які в свою чергу підлягають подальшому розбиттю і так далі. Створення діаграми закінчується, коли визначені всі вхідні змінні моделі.

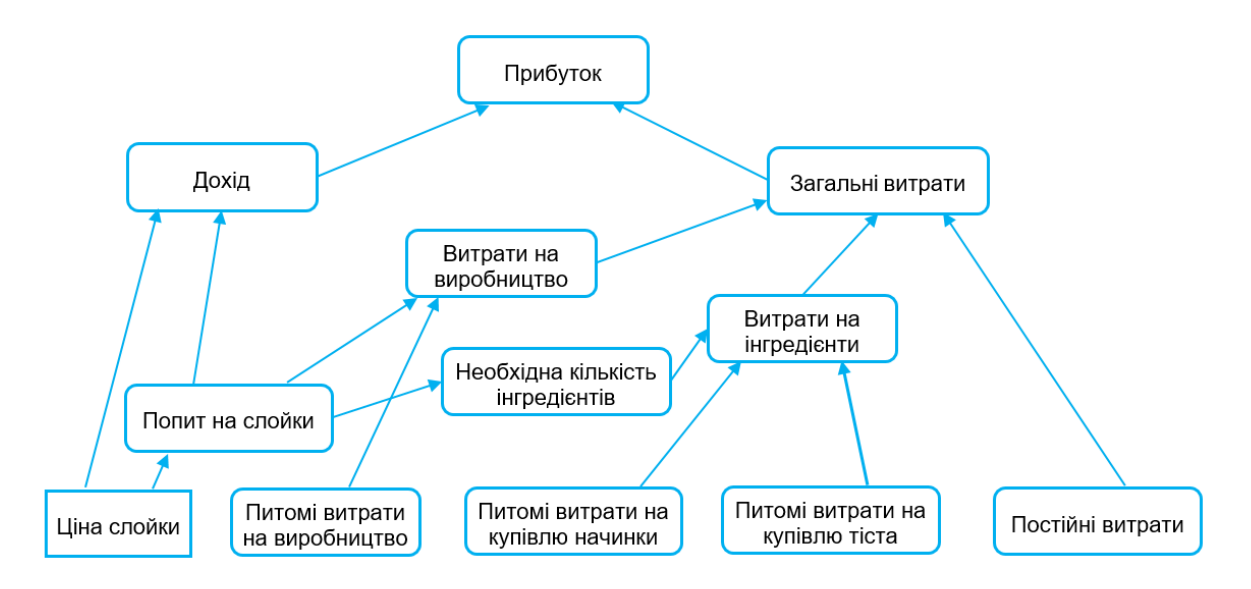

Рис. 7.2. Діаграма впливу для моделі компанії Смак

#### **3. Побудова моделі.**

Введемо в ЕТ рівняння, які зв'язують змінні.

```
Прибуток = Дохід – Загальні витрати,
```
**Дохід** = Ціна слойки \* Попит,

**Загальні витрати** = Витрати на обробку + Витрати на інгредієнти +

+ Постійні витрати,

**Витрати на інгредієнти** = Кількість начинки \* Питомі витрати на начинку + Кількість тіста \* Питомі витрати на тісто.

|    |                                               | B                                |          | А                                                | B                   |
|----|-----------------------------------------------|----------------------------------|----------|--------------------------------------------------|---------------------|
|    | Смак - Модель щотижневого прибутку            |                                  |          | Смак - Модель щотижневого прибутку               |                     |
| 2  | Змінні рішення:                               |                                  |          | Змінні рішення:                                  |                     |
|    | 3 Шіна слойки                                 | $24.00 \text{ } \geq$            |          | <b>Шіна слойки</b>                               | 24                  |
|    | Попит та обсяг продажів (тис. шт. на тиждень) | 10                               |          | Попит та обсяг продажів (тис. шт. на тиждень) 10 |                     |
| 5  |                                               |                                  | 5        |                                                  |                     |
| 6  | Параметри:                                    |                                  | ĥ        | Параметри:                                       |                     |
|    | Питомі витрати на обробку                     | 6,052                            |          | Питомі витрати на обробку                        | 6.05                |
| 8  | Питомі витрати на купівлю начинки             | 10,502                           | 8        | Питомі витрати на купівлю начинки                | 10.5                |
| 9  | Питомі витрати на купівлю тіста               | 1,002                            | 9        | Питомі витрати на купівлю тіста                  |                     |
| 10 | Постійні витрати                              | $36.00 \text{ }^{\circ}\text{ }$ | 10       | Постійні витрати                                 | 36                  |
| 11 |                                               |                                  |          |                                                  |                     |
|    | 12 Фінансові результати                       |                                  |          | Фінансові результати                             |                     |
|    | 13 Дохід                                      | $240\,$ <sub>2</sub>             | 13 Дохід |                                                  | $=B4*B3$            |
| 14 | Витрати на обробку                            | 60,58                            | 14       | Витрати на обробку                               | $=B7*B4$            |
| 15 | Витрати на інгредієнти                        | 115 <sub>8</sub>                 | 15       | Витрати на інгредієнти                           | $=(B8+B9)*B4$       |
| 16 | Накладні витрати                              | 36 <sub>8</sub>                  | 16       | Накладні витрати                                 | $=$ B <sub>10</sub> |
|    | 17 Загальні витрати                           | 2122                             |          | Загальні витрати                                 | $=$ CYMM(B14:B16)   |
|    | 18 Прибуток (до сплати податків)              | 29 <sub>8</sub>                  | a mi     | 18 Прибуток (до сплати податків)                 | $-B13-B17$          |

Рис. 7.3. Початковий варіант моделі щотижневого прибутку компанії

#### **Аналіз "Що-якщо"**

Оцінимо модель за допомогою аналізу "Що-якщо", знайдемо точку беззбитковості, проведемо аналіз чутливості.

Розглянемо, як вплине на прибуток зміна параметрів чи змінних рішення. Наприклад, на рис. 4 представлено два значення прибутку при попиті 14 тисяч слойок при ціні 21 грн/шт., і 6 тисяч слойок при ціні 27 грн/шт.

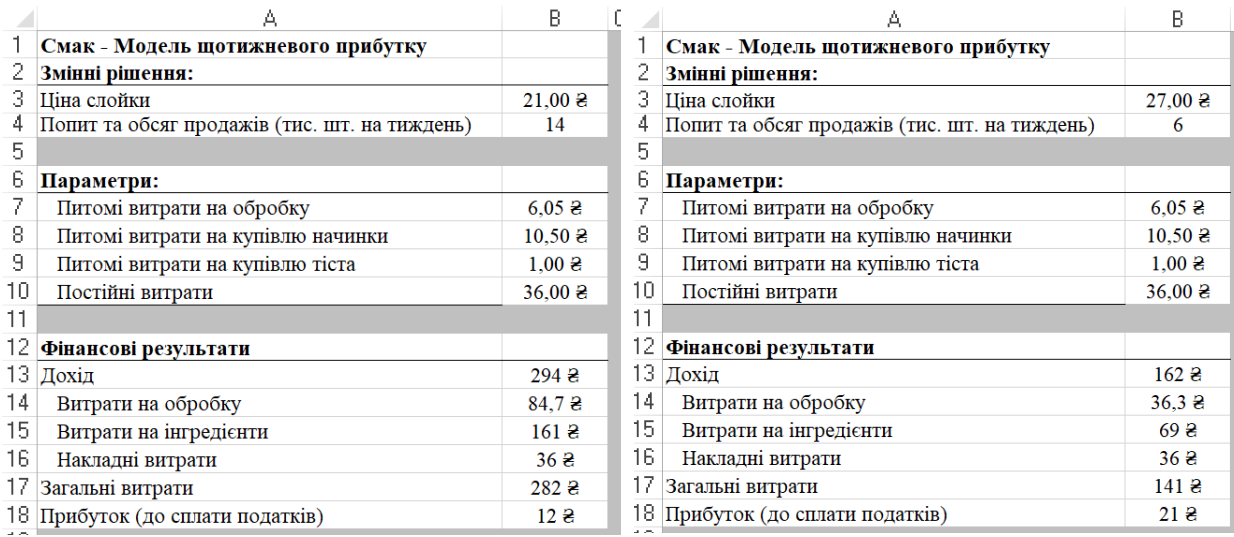

Рис. 7.4. Результати аналізу "Що-якщо" для моделі Смак

В моделі ціна слойки і попит вважаються незалежними величинами. Як бачимо, при інших рівних умовах висока ціна призводить до зменшення попиту, а в моделі не відображено зв'язок між попитом і ціною. Проаналізувавши модель, приходимо до висновку, що при ціні 32 грн. за слойку, попит буде рівний нулю, а при ціні, яка нижча за 32 грн, зменшення ціни на 1 грн. призведе до збільшення попиту на 1,3 тис. шт в тиждень.

Залежність попиту (тис. шт. в тиждень) від ціни слойки подамо у вигляді лінійної залежності:

**Попит** = 42 – 1,3 \* Ціна слойки (для цін в діапазоні від 0 до 32 грн.).

Уточнена модель, де вхідна змінна попит є лінійною функцією змінної *Ціна слойки*.

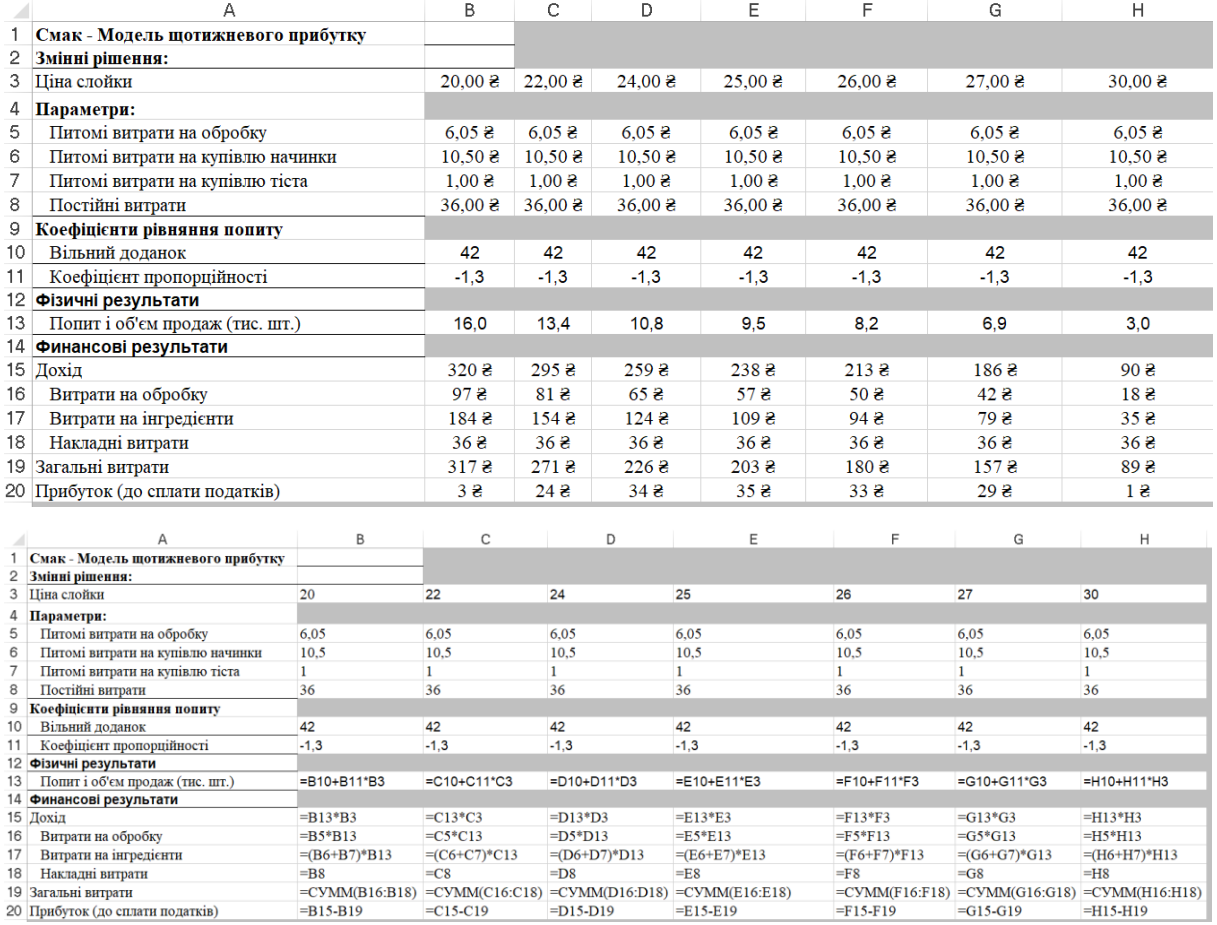

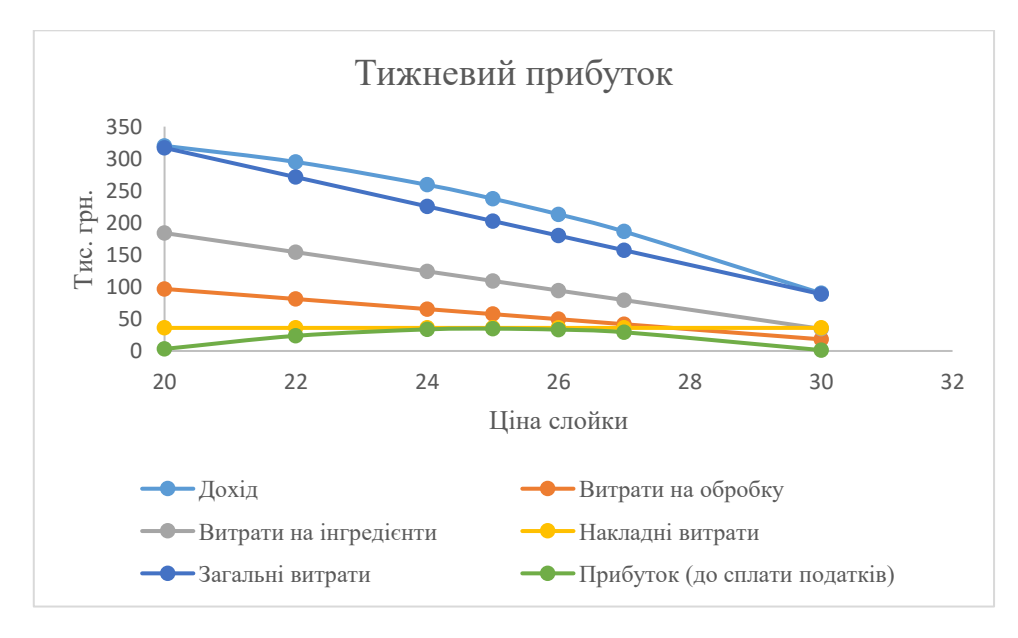

Рис. 7.5. Вихідні результати для різних значень ціни в моделі компанії Смак

Для виконання аналізу чутливості виберемо в якості базового значення ціну 25 грн. Розглянемо вплив незначних змін ціни на прибуток, який є критерієм ефективності. Дослідимо, на скільки відсотків зміниться прибуток при заданій відсотковій зміні ціни.

|                | А                                          |                                                                                                    |                                                                      | B                               |                 | С                                                                    | Đ              | Е                                 | F                 | G              | Н                |
|----------------|--------------------------------------------|----------------------------------------------------------------------------------------------------|----------------------------------------------------------------------|---------------------------------|-----------------|----------------------------------------------------------------------|----------------|-----------------------------------|-------------------|----------------|------------------|
|                | Смак - Модель тижневого прибутку           |                                                                                                    |                                                                      |                                 |                 |                                                                      |                |                                   |                   |                |                  |
| 2              | Змінні рішення:                            |                                                                                                    |                                                                      |                                 |                 |                                                                      |                | Базова ціна                       |                   |                |                  |
| 3.             | Відношення до базової ціни 25 грн (%)      |                                                                                                    |                                                                      |                                 | 85%             | 90%                                                                  | 95%            | 100%                              | 105%              | 110%           | 115%             |
| 4              | Піна слойки                                |                                                                                                    |                                                                      | $21.25\,$ 2                     |                 | 22,50Z                                                               | 23,752         | 25,002                            | 26,252            | 27,502         | 28,752           |
|                |                                            |                                                                                                    |                                                                      |                                 |                 |                                                                      |                |                                   |                   |                |                  |
| 14             | Попит і об'єм продаж (тис. шт.)            |                                                                                                    |                                                                      | 14,4                            |                 | 12,8                                                                 | 11,1           | 9,5                               | 7,9               | 6,2            | 4,6              |
| 15             | Зміна у порівнянні з базовим попитом (%)   |                                                                                                    |                                                                      | 51,3%                           |                 | 34,2%                                                                | 17.1%          | 100.0%                            | $-17,1%$          | $-34,2%$       | $-51,3%$         |
| 16.            | Финансові результати                       |                                                                                                    |                                                                      |                                 |                 |                                                                      |                |                                   |                   |                |                  |
| 17             | Дохід                                      |                                                                                                    |                                                                      | 305,472                         |                 | 286.88 2                                                             | 264,222        | 237,502                           | 206,722           | 171,882        | 132,972          |
| 18             | Витрати на обробку                         |                                                                                                    |                                                                      | 86.972                          |                 | 77,142                                                               | 67,312         | 57,482                            | 47,642            | 37,812         | 27,982           |
| 19             | Витрати на інгредієнти                     |                                                                                                    |                                                                      | 165,312                         |                 | 146,632                                                              | 127,942        | 109,252                           | 90,562            | 71,872         | 53,192           |
| 20             |                                            |                                                                                                    |                                                                      |                                 |                 |                                                                      |                |                                   |                   |                |                  |
|                | Накладні витрати                           |                                                                                                    |                                                                      | $36.00\text{ }^{\circ}\text{ }$ |                 | 36,002                                                               | 36,002         | 36,002                            | 36,002            | 36,002         | 36,002           |
| 21             | Загальні витрати                           |                                                                                                    |                                                                      | 288,28 2                        |                 | 259,762                                                              | 231,242        | 202,732                           | 174,212           | 145,69 8       | 117,172          |
| 22             | Прибуток (до сплати податків)              |                                                                                                    |                                                                      | 17.192                          |                 | 27,112                                                               | 32,982         | 34,782                            | 32,512            | 26,192         | 15,802           |
| 23             | Зміна у порівнянні з базовим прибутком (%) |                                                                                                    |                                                                      | $-50,6%$                        |                 | $-22,0%$                                                             | $-5,2%$        | 100,0%                            | $-6,5%$           | $-24,7%$       | $-54,6%$         |
| es al          |                                            |                                                                                                    |                                                                      |                                 |                 |                                                                      |                |                                   |                   |                |                  |
|                | А                                          | B                                                                                                    | C                                                                    |                                 |                 | D                                                                    | E              | F                                 | G                 |                | н                |
|                | Смак - Модель тижневого прибутку           |                                                                                                    |                                                                      |                                 |                 |                                                                      |                |                                   |                   |                |                  |
| $\overline{2}$ | Змінні рішення:                            |                                                                                                    |                                                                      |                                 |                 |                                                                      | Базова ціна    |                                   |                   |                |                  |
| 3              | Відношення до базової ціни 25 грн (%)      | 0.85                                                                                                    | 0.9                                                                  |                                 | 0.95            |                                                                      | $\mathbf{1}$   | 1.05                              | 1.1               | 1.15           |                  |
| 4              | <b>Піна</b> слойки                         | $=B3*SES4$                                                                                                    | $=C3*SES4$                                                           |                                 | $=$ D3*\$E\$4   |                                                                      | 25             | $=$ F3*\$E\$4                     | $=G3*SES4$        |                | $=$ H3*SES4      |
| 14             | Попит і об'єм продаж (тис. шт.)            | $=$ B11+B12*B4                                                                                                  | $=$ C11+C12*C4                                                       | $=D11+D12*D4$                   |                 | $=E11+E12*E4$                                                        | $=F11+F12*F4$  | $= G11 + G12*G4$                  |                   | $=$ H11+H12*H4 |                  |
| 15             | Зміна у порівнянні з базовим попитом (%)   |                                                                                                    | =(B14-\$E\$14)/\$E\$14=(C14-\$E\$14)/\$E\$14=(D14-\$E\$14)/\$E\$14 1 |                                 |                 | $=(F14-SES14)/SE$14 = (G14-SES14)/SE$14 = (H14-SES14)/SE$14$         |                |                                   |                   |                |                  |
| 16             | Финансові результати                       |                                                                                                    |                                                                      |                                 |                 |                                                                      |                |                                   |                   |                |                  |
|                | 17 Дохід                                   | $=$ B14*B4                                                                                                    | $= C14*C4$                                                           |                                 | $=D14*D4$       |                                                                      | $= E14*E4$     | $=F14*F4$                         | $= G14*G4$        | $=$ H14*H4     |                  |
| 18             | Витрати на обробку                         | $=$ B6*B14                                                                                                    | $=$ C6*C14                                                           |                                 | $=$ D6*D14      |                                                                      | $E6*E14$       | $=F6*F14$                         | $= G6*G14$        | $=$ H6*H14     |                  |
| 19             | Витрати на інгредієнти                     | $=(B7+B8)*B14$                                                                                                  | $=(C7+C8)$ <sup>*</sup> C14                                          |                                 | $=(D7+D8)^*D14$ |                                                                      | $=(E7+E8)*E14$ | $=(F7 + F8)*F14$                  | $=(G7+G8)*G14$    |                | $=(H7+H8)*H14$   |
| 20             | Накладні витрати                           | $=$ B9                                                                                                    | $=C9$                                                                |                                 | $=$ D9          |                                                                      | $=$ E9         | $=F9$                             | $=\text{G}9$      | $=$ H9         |                  |
| 21             | Загальні витрати                           | $=CYMM(B18:B20)$                                                                                                | $=CYMM(C18:C20)$                                                     |                                 |                 | $=$ CVMM(D18:D20)                                                    |                | $=CVMM(E18:E20)$ $=CVMM(F18:F20)$ | $=$ CVMM(G18:G20) |                | $=CYMM(H18:H20)$ |
|                | 22 Прибуток (до сплати податків)           | $=$ B17-B21                                                                                                    | $=$ C17-C21                                                          |                                 | $=$ D17-D21     |                                                                      | $E17-E21$      | $=$ F17-F21                       | $= G17 - G21$     | $=$ H17-H21    |                  |
| 23             |                                            | Зміна у порівнянні з базовим прибутком (%) = (B22-\$E\$22)/\$E\$22=(C22-\$E\$22)/\$E\$22=(D22-\$E\$22)/\$E\$221 |                                                                      |                                 |                 | =(F22-\$E\$22)/\$E\$22 =(G22-\$E\$22)/\$E\$22 =(H22-\$E\$22)/\$E\$22 |                |                                   |                   |                |                  |

Рис. 7.6. Аналіз чутливості моделі компанії Смак

Аналіз чутливості показує, що невелике (5 %) зменшення ціни у порівнянні з базовою, призводить до помітного зростання попиту та продажів (17,1 %) при незначному зменшенні тижневого прибутку (5%). Можна встановити ціну 22,5 грн., що на  $10\%$  є нижчою за базову, і тим самим втратити 22 % прибутку, щоб досягнути 34,2 % збільшення тижневого об'єму продаж. Таке рішення є привабливим для новостворених компаній, коли потрібно швидко завоювати ринок і залучити клієнтів. Такі міркування часто називають аналізом компромісів, оскільки вони відображають, наскільки потрібно пожертвувати одним критерієм ефективності (прибутком), щоб досягти певного покращення іншого критерію (попит та обсяг продажів).

**Висновок.** Виконана розробка моделі знизу вверх, починаючи з простих зв'язків, виявлених діаграмою впливу; після первинного аналізу модель була доповнена шляхом включення в неї обернено пропорційної залежності між ціною і попитом. Проведена оцінка моделі за допомогою аналізу "Що-якщо", знайдена точка беззбитковості, проведено аналіз чутливості та аналіз компромісів.

#### **Основні терміни**

**Аналіз "Що-якщо"** – основна процедура табличного процесора, за якою шляхом підбору (Пошук рішення) чи підстановки (Таблиці підстановки) значень аргументів (вхідних величин, параметрів) визначають їх вплив на значення відповідної функції (вихідної величини, результату).

**Аналіз компромісів** – показує, на скільки потрібно зменшити один показник ефективності, щоб досягти покращення другого показника.

**Аналіз чутливості** – визначення впливу заданої зміни зовнішньої змінної на іншу змінну.

**Економічна величина** – кількісна характеристика властивостей економічної системи (процесу) або економічного явища.

**Зовнішні змінні** – кількісні змінні, значення яких визначаються зовні символічної (математичної) моделі, входи символічної моделі.

**Внутрішні змінні** – кількісні змінні, значення яких визначаються всередині символічної моделі, виходи символічної моделі.

**Висхідне моделювання** – побудова символічної моделі, коли змінні, параметри і математичні зв'язки між ними оцінюються на основі аналізу наявних даних.

**Дані** – числові дані, які кількісно відображають взаємозв'язки факторів управлінської ситуації.

**Детермінована математична модель** – математична модель, в якій початкові дані однозначно визначені і задані конкретними числами (приклад, лінійне програмування).

**Діаграма впливу** – ієрархічна блок-схема; починається із показника ефективності, за допомогою стрілок показані його зв'язки із змінними і параметрами моделі.

**Допустимий план (рішення, розв'язок)** – набір значень шуканого плану, який задовольняє всі задані обмеження та граничні умови.

**Економіко-математична модель** – математична модель, яка використовує у якості плану, цільової функції та обмежень поняття зі сфери економіки, фінансів чи менеджменту.

**Лінійна функція** – математична функція, де всі аргументи (невідомі змінні) представлені у першій степені.

**Методи управління** – систематичне застосування процесу моделювання в управлінських ситуаціях.

**Модель** – це умовне зображення об'єкта, що відображає його найістотніші характеристики, які необхідні для проведення дослідження.

**Модель виробництва** – модель прийняття рішення, в якій змінні рішення вказують, яку кількість одного чи кількох товарів потрібно виготовляти.

**Модель "чорного ящика"** – неповна символічна модель, в якій визначені лише змінні входу та виходу, а математичні зв'язки не виявлені.

**Модель рішення** – символічна модель, в якій існують змінні розв'язку і хоча б дин показник ефективності.

**Низхідне моделювання** – побудова символічної моделі, коли змінні, параметри і математичні зв'язки між ними визначаються на основі раніше отриманих знань.

**Параметр** – зовнішня змінна, значення якої не залежить від рішень, які приймає менеджер, а визначається зовнішнім середовищем.

**Підтримка прийняття рішень** – процес використання даних, моделей і результатів їх аналізу для отримання інформації, яка допомагає при прийнятті рішень.

**Показник ефективності** (критерій, цільова функція) – внутрішня змінна, яка дозволяє визначити, наскільки модель є близькою до цілі.

**Постановка проблеми** – виявлення можливих рішень і метод вимірювання їх ефективності.

**Процес моделювання** – ітеративний процес абстрагування, побудова моделі, її аналізу та інтерпретації, доповнений інтуїцією і судженнями менеджера, покликаний сприяти прийняттю рішень.

**Результуюча змінна** – внутрішня змінна, яка надає додаткову інформацію, щоб допомогти менеджеру в інтерпретації результатів моделі.

**Розв'язок (змінна рішення)** – зовнішня змінна, значення якої контролює і визначає менеджер, що приймає рішення.

**Символьна модель** (кількісна модель) – модель, яка використовує дані, змінні і математичні зв'язки для представлення абстрактної ситуації (наприклад, модель економіки країни).

**Структурування** – майстерність переходу від ознак (ситуативних факторів) до чіткої постановки проблеми.

**Точка беззбитковості** – набір значень вхідних змінних моделі, який призводить до нульового значення вартісного показника ефективності.

## **Контрольні запитання**

#### **Відповідь вимагає вибору: так/ні**

- 1. Чим складніша модель, тим вона корисніша.
- 2. В моделях значна частина оточуючого світу як правило, ігнорується.
- 3. В моделях прийняття рішень змінні рішення отримують числові значення.
- 4. Модель прийняття рішень, як правило, відображає взаємодію і залежності між змінними, які нас цікавлять.
- 5. Зазвичай, неможливо вказати єдиний правильний спосіб побудови моделі управлінської ситуації.
- 6. Однією із переваг процесу моделювання є те, що він часто дозволяє уникнути необхідності добре знати зовнішнє середовище.
- 7. На практиці моделі інколи створюються групами спеціалістів, які мають різні спеціальності.
- 8. Оптимізаційні моделі завжди забезпечують найкраще рішення в реальній ситуації.
- 9. Модель може успішно замінити судження і досвід менеджера.
- 10. Важлива роль управління полягає в оцінці розв'язку, представленого моделлю (при цьому приймається рішення, чи використовувати модель і реалізовувати її результати).
- 11. Хоча електронні таблиці дозволяють легко виконувати обчислення, вони не мають значного впливу на прийняття рішень.
- 12. Дані потрібні лише після того, коли модель вже побудована.
- 13. Починаючи висувати гіпотези про існування певного зв'язку між даними, ви переходите до формулювання рівнянь моделі.
- 14. Дані використовують для побудови моделі.
- 15. Агреговані (згруповані) дані містять більше інформації, ніж неагреговані.

#### **Вибрати правильну відповідь**

- 1. Модель це
	- a. Часткове представлення реальності.
	- b. Абстракція.
	- c. Наближення.
	- d. Ідеалізація.
	- e. Всі відповіді правильні.
- 2. Рішення в реальних бізнес-ситуаціях зазвичай грунтуются на
	- a. Оцінкі числових даних.
	- b. Числових значеннях, отриманих за допомогою моделі.
	- c. Застосуванні інтуїтивних уявлень.
	- d. Всі відповіді правильні.
- 3. Модель
	- a. Не може бути корисною, якщо вона не відображає дуже детально реальну ситуацію.
	- b. Є допоміжним засобом для людини, яка приймає рішення.
	- c. Після розробки рідко переглядається.
- d. Має всі перелічені властивості.
- 4. Менеджер, який бажає максимізувати прибуток і мінімізувати витрати
	- a. Повинен задати дві цілі у своїй моделі.
	- b. Може отримати бажаний результат при рішенні задачі максимізації.
	- c. Поставив перед собою недосяжну задачу і має вибрати одну ціль.
	- d. Має використати ймовірнісну модель.
- 5. Кількісна модель
	- a. Представляє дані в числовій формі.
	- b. Потребує використання комп'ютера для знаходження повного рішення.
	- c. Має бути детермінованою.
	- d. Має всі перелічені властивості.
- 6. Моделі
	- a. Відіграють різні ролі на різних рівнях управління компанією.
	- b. Рідко використовуються в процесі стратегічного планування.
	- c. Недешевий спосіб прийняття рутинних щоденних рішень.
	- d. Всі відповіді правильні.

## **Питання для самостійного опрацювання**

- 1. "Для складних управлінських ситуацій не існує моделей". Поясніть це твердження. Наведіть приклади.
- 2. В чому полягає зв'язок між даними і моделями?
- 3. З якого моменту таблиця з певними даними, подана в електронній таблиці, починає виконувати роль моделі?
- 4. Які переваги і недоліки притаманні фізичним і символічним моделям?

**Тема 8.** Економетричний аналіз діяльності підприємств за даними спостережень.

**Мета.** Вміти кількісно оцінювати взаємозв'язки економічних показників для різних масивів економічної інформації.

#### **Завдання**

Побудувати та дослідити регресійну модель від кількох факторів.

**Ключові слова:** економетрична модель, специфікація моделі, екзогенні змінні, ендогенні змінні, множинна лінійна регресія, довірчий інтервал, критерії адекватності моделі.

Практично кожне наукове дослідження пов'язане із вивченням результатів спостережень, експериментів, вимірювань. Дослідження даних займають вагоме місце в соціально-економічних явищах і процесах. В аналізі емпіричних даних одним із основних інструментів є статистичні та економетричні методи. Важливим аспектом застосування цих методів є їхня комп'ютерна реалізація.

Доцільно виділити деякі сфери застосування комп'ютерних засобів:

- Аналіз наукової інформації та оцінювання.
- Аналіз діяльності підприємств.
- Фінансовий аналіз.
- Макроекономічне прогнозування.
- Моделювання.
- Прогнозування стану ринків.

Найбільш популярним при економетричному моделюванні є метод кореляційно-регресійного аналізу. На основі даного методу економікоматематичну модель описує лише одне рівняння регресії різного типу та з різною кількістю змінних.

Методами кореляційно-регресійного аналізу розв'язують такі основні завдання:

- 1. Знаходження загальної закономірності, яка характеризує залежність кореляційно зв'язаних змінних, тобто розробка математичної (регресійної) моделі зв'язку.
- 2. Визначення міцності зв'язку.

Залежність між економічними показниками найчастіше описують лінійним рівнянням регресії, в окремих випадках – нелінійним.

#### **Основні етапи економетричного аналізу:**

- 1. вибір конкретної форми аналітичної залежності між економічними показниками (специфікація моделі);
- 2. збір та підготовка статистичної інформації;
- 3. оцінка параметрів моделі;
- 4. перевірка адекватності моделі та достовірності її параметрів за допомогою відповідних статистичних критеріїв;
- 5. застосування моделі для прогнозування розвитку економічних процесів з метою подальшого керування ними.

#### **Зразок для виконання**

На основі статистичних даних про результати діяльності підприємства побудувати та дослідити регресійну модель, яка описуватиме зв'язок собівартості реалізованої продукції з наведеними факторами впливу.

|               | $\vert$ Роки $(i)$ | Матеріальні Оплата<br>витрати, $X_I$ праці, $X_2$ |     | Собівартість<br>реалізованої<br>продукції, $Y$ |  |
|---------------|--------------------|---------------------------------------------------|-----|------------------------------------------------|--|
| $\mathcal{P}$ |                    | 765                                               | 450 | 1500                                           |  |
| 3             |                    | 753                                               | 550 | 1570                                           |  |
|               |                    | 706                                               | 690 | 1645                                           |  |
|               |                    | 756                                               | 722 | 1720                                           |  |

Рис. 8.1. Початкові дані для визначення впливу матеріальних витрат, оплати праці та соціальних відрахувань на собівартість продукції

Оцінимо міру впливу на досліджуваний результативний показник собівартість реалізованої продукції *Y<sup>i</sup>* кожного із введених у модель факторів: матеріальні витрати *X1*, оплата праці *X2*.

Припустимо, що між *Y* i факторами *X1, X<sup>2</sup>* існує лінійний зв'язок (з точністю до випадкової величини  $\varepsilon$ :

 $Y = \beta_0 + \beta_1 X_1 + \beta_2 X_2 + \varepsilon$ 

Тоді рівняння регресії:

 $\overline{Y} = b_0 + b_1 X_1 + b_2 X_2$ 

де *Y –* значення собівартості, *Y* – розрахункове значення собівартості;

 $\beta_0$ ,  $\beta_1$ ,  $\beta_2$  – параметри моделі, які треба оцінити;

*b0, b1, b<sup>2</sup>* – відповідні оцінки параметрів моделі*.*

Побудуємо регресійну модель в електронних таблицях **MS Excel**, використавши вбудований модуль **Regression**.

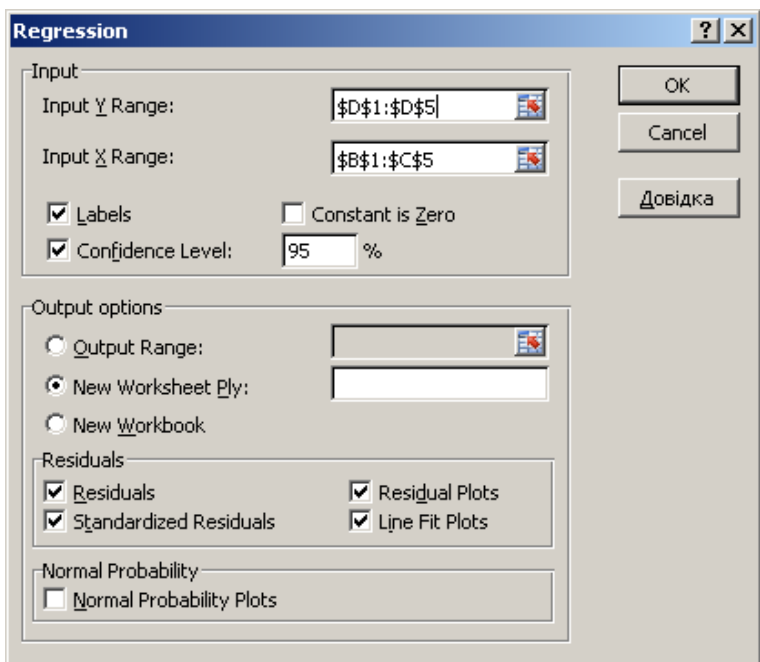

Рис. 8.2. Діалогове вікно Regression

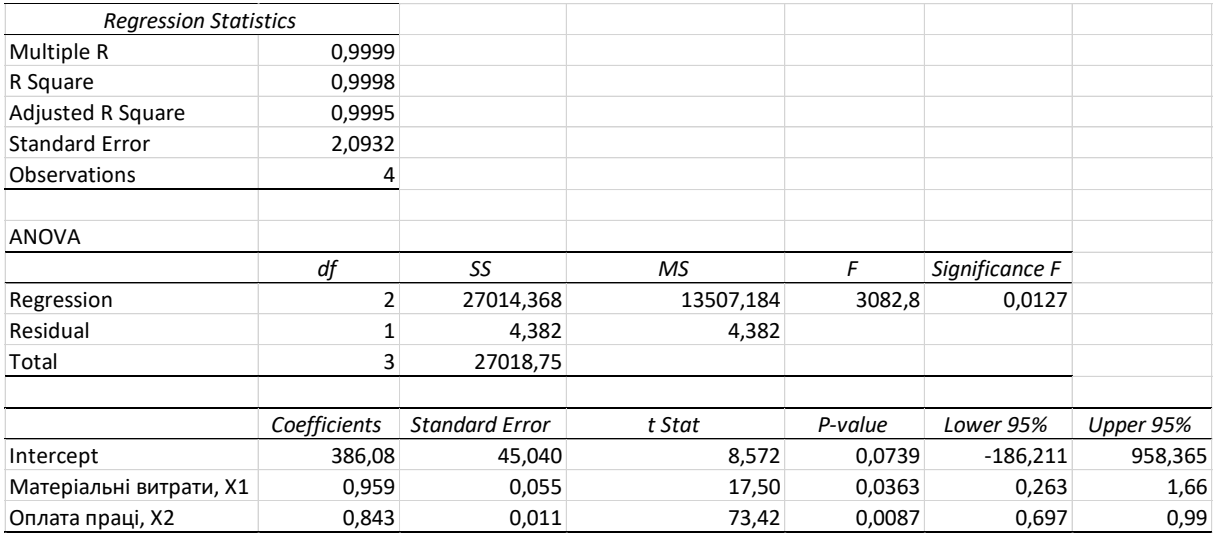

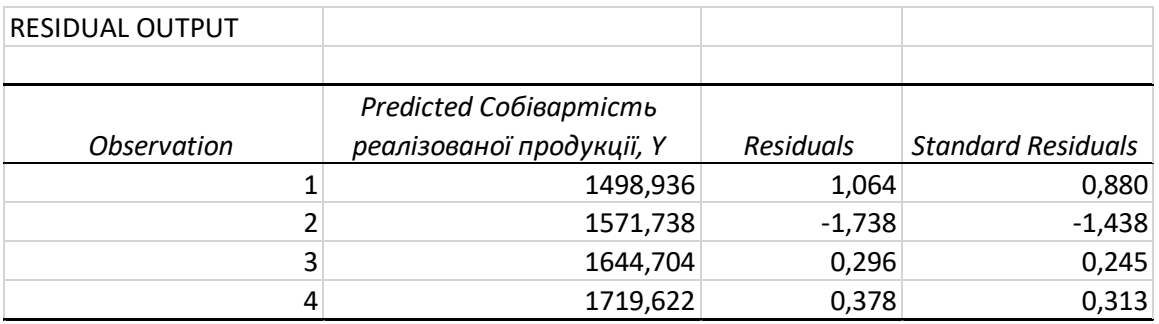

Рис. 8.3. Опис результатів вбудованого модуля Regression

За допомогою вбудованого модуля **Регресія** у табличному процесорі **MS Excel** можна розрахувати:

- оцінки параметрів моделі лінійної регресії;
- оцінку моделі та адекватність до початкових даних за *критерієм Фішера*;
- оцінки коефіцієнтів рівняння на статистичну вірогідність за *критерієм Стьюдента*;
- *довірчі інтервали* для коефіцієнтів рівняння регресії з ймовірністю  $P = 0.95$  *i* ймовірністю, заданою користувачем;
- значення парних і множинних *коефіцієнтів кореляції* і *детермінації*;
- результати дисперсійного аналізу (суми квадратів відхилень теоретичних та емпіричних значень результуючої (залежної) ознаки від середнього значення показника, середні значення цих сум).

#### **Економічна інтерпретація отриманих результатів**

Двофакторна модель  $\bar{y}_x = 386,08 + 0,96x_1 + 0,84x_2$  кількісно описує зв'язок собівартості виробу та матеріальних витрат і оплати праці підприємства.

Коефіцієнт  $b_0$  = 386,08 економічного змісту не має.

Значення коефіцієнта регресії *b<sup>1</sup> =* 0,96 показує, що при збільшенні матеріальних витрат підприємства на одиницю і певному фіксованому (середньому) значенні оплати праці очікується збільшення середнього значення собівартості виробу на 0,96 одиниць.

Значення коефіцієнта регресії *b<sup>2</sup> =* 0,84 показує, що при збільшенні оплати праці на одиницю і певному фіксованому (середньому) значенні матеріальних витрат очікується збільшення середнього значення собівартості виробу на 0,84 одиниці.

За абсолютним приростом більший вплив на собівартість мають матеріальні витрати – фактор  $X_I$ , зі збільшенням якого на 1 % собівартість зростає на 0,44 %, а при збільшенні оплати праці – фактор *Х2,* на 1 % собівартість зростає на 0,31 %.

Загальна еластичність *Y* від усіх факторів  $\alpha = \sum \alpha_i = 0.75$  показує, що собівартість збільшиться на 0,75 %, якщо одночасно збільшити на 1 % всі фактори.

Фактичне значення *F*-критерію Фішера порівнюємо із табличним значенням  $F_{\text{ma6n}}(\alpha; k_1; k_2)$  при рівні значимості  $\alpha = 0.05$  та ступенях вільності  $k_1 = k = 2, k_2 = n - k - 1 = 4 - 2 - 1 = 1$ .  $F_{ma6n}(\alpha; k_1; k_2) = 200$ .

Оскільки *Fрозрах*(3083) > *Fтабл*, то з надійністю P = 95 % можна вважати, що розглянута математична модель адекватна до експериментальних (емпіричних) даних і на підставі прийнятої моделі проводити економічний аналіз і знаходити значення прогнозу

3 таблиць для  $P = 1 - \alpha = 0.95$ ,  $n - k - 1 = 1$  знаходимо  $t_{\alpha/2; n-k-1} = 12.71$ . Відповідно, довірчі інтервали для коефіцієнтів  $\beta_i$  лінійного модельного рівняння регресії *Y* на *X:*

 $0,26 < \beta_1 < 1,66$ ;  $0.70 < \beta_2 < 0.99$ .

Перевіримо нульову гіпотезу, щоб вияснити, чи мають суттєвий вплив  $\phi$ актори  $X_1$  і  $X_2$  на собівартість, тобто для перевірки нульових гіпотез  $H_0$ :  $\beta_{j=0}$ застосуємо критерій Стьюдента:

$$
t_{Iconom} = b_I / s_{bI} = 17,5 > 12,71.
$$

 $|t_{\text{cncor}}| > t_{\text{mafor}}$ 

*H<sup>0</sup>* гіпотеза відхиляється. Фактор *X<sup>1</sup>* має суттєвий вплив на *Y.*

 $t_{2cnocm} = b_2/s_{b2} = 73,4 > 12,71.$ 

 $|t_{\text{cncor}}| > t_{\text{ma6n}}$ .

*H0* гіпотеза відхиляється. Фактор *X<sup>2</sup>* має суттєвий вплив на *Y*.

Коефіцієнт множинної кореляції *R* = 0,99 показує, що між двома факторними і результативною ознаками існує достатньо щільний зв'язок.

Значення коефіцієнта детермінації *R <sup>2</sup>*=0,99 показує, що зміна або коливання значення собівартості виробу на 99 % залежить від зміни або коливання значення матеріальних витрат, оплати праці у сукупності і на 0,1 % залежить від зміни значень інших факторів, які в цій моделі не розглядаються.

**Висновок.** За даними діяльності підприємства, розроблено регресійну модель залежності собівартості виробу від матеріальних витрат та оплати праці. Залежність собівартості виробу від матеріальних витрат та оплати праці можна описати лінійним рівнянням регресії  $\bar{y}_x = 386,07 + 0,96x_1 + 0,84x_2$  за допомогою якого можна знаходити значення прогнозу величини собівартості виробу для конкретних значень матеріальних витрат та оплати праці в заданий плановий період.

## **Основні терміни**

**Адекватність** – правильний, точний, у теорії пізнання – правильне відтворення зв'язків і відношень об'єктивного світу.

**Біхевіоризм** – наука про смаки і переваги споживачів. З метою виявлення закономірностей застосовуються статистичні методи. Прийоми і висновки біхевіоризму використовуються в маркетинговому дослідженні.

**Довірчий інтервал** – інтервал, який покриває невідомий параметр із заданою довірчою ймовірністю (надійністю)  $P = 1 - \alpha$ . Чим менша довжина довірчого інтервалу, тим точніша оцінка.

**Економетрична модель** – це математична функція (вираз) чи система функцій (виразів), яка найкращим чином описує реально існуючі взаємозв'язки між економічними показниками.

**Ідентифікація змінних** – визначення залежних та незалежних (пояснювальних) змінних.

**Ідентифікація рівнянь** – визначення співвідношення між залежними та незалежними змінними для кожного рівняння, зокрема з метою зв'ясувати можливості оцінювання параметрів моделі.

**Імовірні (стохастичні) системи** – системи, в яких немає чіткого співвідношення між входами та виходами системи, але можливо визначити тільки деякі ймовірні зв'язки між ними.

**Коефіцієнт еластичності** – статистичний показник, що вимірює відсоткову зміну результативної ознаки при збільшенні факторної ознаки на 1%.

**Мультиколінеарність** – наявність тісної залежності пояснювальних змінних.

**Перевірка достовірноті** – процес перевірки моделі прогнозування на даних за минулий період для оцінки правильності моделі.

**Прикладні моделі** – дають змогу оцінити певні економічні показники, надати їм конкретних значень, виходячи з відповідної статистичної інформації.

**Регресія** – це залежність середнього значення певної величини від деякої іншої величини або кількох величин.

**Специфікація моделі** – аналітична форма залежності між економічними показниками.

## **Контрольні запитання**

#### **Відповідь вимагає вибору: так/ні**

- 1. Підбір кривих методом найменших квадратів можна використовувати для багатьох видів функцій, в тому числі для лінійних.
- 2. Мінімум суми відхилень є розумним критерієм визначення "потрібного наближення".
- 3. Регресійний аналіз можна використовувати для доведення того, що метод найменших квадратів забезпечує найкраще можливе наближення для будь-якої реальної моделі.
- 4. Головна задача регресійного аналізу визначення виду функції, яка б найкращим чином описувала усереднену масову течію економічного процесу.

#### **Вибрати правильну відповідь**

- 1. Економетрична модель це
	- a. Математична функція, яка найкращим чином описує реально існуючі взаємозв'язки між економічними показниками.
	- b. Система математичних співвідношень, які описують досліджуваний процес або явище.
	- c. [Система](http://uk.wikipedia.org/wiki/%D0%A1%D0%B8%D1%81%D1%82%D0%B5%D0%BC%D0%B0) [сигналів,](http://uk.wikipedia.org/wiki/%D0%A1%D0%B8%D0%B3%D0%BD%D0%B0%D0%BB) що свідчать про [динаміку](http://uk.wikipedia.org/wiki/%D0%94%D0%B8%D0%BD%D0%B0%D0%BC%D1%96%D1%87%D0%BD%D0%B0_%D1%81%D0%B8%D1%81%D1%82%D0%B5%D0%BC%D0%B0) [об'єкта управління.](http://uk.wikipedia.org/wiki/%D0%9E%D0%B1%27%D1%94%D0%BA%D1%82_%D1%83%D0%BF%D1%80%D0%B0%D0%B2%D0%BB%D1%96%D0%BD%D0%BD%D1%8F)
	- d. [Теоретична модель,](http://uk.wikipedia.org/wiki/%D0%9A%D0%BE%D0%BD%D1%86%D0%B5%D0%BF%D1%82%D1%83%D0%B0%D0%BB%D1%8C%D0%BD%D0%B0_%D0%BC%D0%BE%D0%B4%D0%B5%D0%BB%D1%8C) побудована для наближеного опису [економічних](http://uk.wikipedia.org/wiki/%D0%95%D0%BA%D0%BE%D0%BD%D0%BE%D0%BC%D1%96%D0%BA%D0%B0) процесів за допомогою відносно невеликого числа [концепцій](http://uk.wikipedia.org/wiki/%D0%9A%D0%BE%D0%BD%D1%86%D0%B5%D0%BF%D1%86%D1%96%D1%8F) або [змінних.](http://uk.wikipedia.org/wiki/%D0%97%D0%BC%D1%96%D0%BD%D0%BD%D0%B0_%28%D0%BC%D0%B0%D1%82%D0%B5%D0%BC%D0%B0%D1%82%D0%B8%D0%BA%D0%B0%29)
	- e. Абстрактна схема відношень між величинами, що характеризують властивості реального [процесу.](http://uk.wikipedia.org/wiki/%D0%9F%D1%80%D0%BE%D1%86%D0%B5%D1%81)
- 2. Стандартна похибка оцінювання за рівнянням лінійної регресії характеризує
	- a. Точність апроксимації вихідних даних лінійною функцією.
	- b. На скільки відсотків вибіркова оцінка може відхилятися від параметра генеральної сукупності.
	- c. Величину помилки залежно від того, з якою ймовірністю вона знаходиться.
	- d. Середню величину можливих відхилень вибіркової і генеральної середньої величини помилки залежно від того, з якою ймовірністю вона знаходиться.
- 3. Чим менша величина стандартної похибки оцінювання за рівнянням регресії, тим
	- a. Міцніший зв'язок між змінними *y* та *x*.
	- b. Слабший зв'язок між змінними *y* та *x*.
	- c. Величина стандартної похибки оцінювання на зв'язок між змінними *y* та *x* не впливає.
	- d. Величина стандартної похибки оцінювання на зв'язок між змінними *y* та *x* впливає не суттєво.
- 4. Коефіцієнт еластичності показує
	- a. На скільки відсотків змінюється результативна ознака при зміні факторної ознаки на 1 %.
	- b. На скільки відсотків змінюється факторна ознака при зміні результативної ознаки на 1 %.
	- c. Середній вплив фактора.
	- d. Величину приросту результуючої ознаки, пов'язану з приростом факторної ознаки на одну одиницю.
	- e. Величину приросту факторної ознаки, пов'язану з приростом результуючої ознаки на одну одиницю.
- 5. Стандартна похибка оцінювання за рівнянням регресії
	- a. Має таку саму одиницю вимірювання, що й початкові дані результуючої змінної.
	- b. Не має одиниць вимірювання.
	- c. Вимірюється у відсотках.
	- d. Може приймати від'ємні значення.
- 6. Якщо в границі довірчого інтервалу попадає нуль (нижня границя від'ємна, а верхня – додатна), то оцінюючий параметр
	- a. Приймається нульовим.
	- b. Приймає додатне значення.
	- c. Приймає від'ємне значення.
	- d. Може приймати як від'ємне значення, так і додатне значення.
	- e. Може набувати довільних значень.
- 7. Регресія це
	- a. Залежність середнього значення певної величини від деякої величини чи кількох величин.
	- b. Тотожність, необхідна для адекватного відображення реальної дійсності і повного охоплення змінних одночасними відношеннями.
	- c. Твердження про характер зв'язку між двома або більше сукупностями фактів.
	- d. Загальна теорія проведення статистичних спостережень, їхнє опрацювання та використання.
	- e. Розділ прикладної математики, що застосовується як метод в економічних дослідженнях.
- 8. Аналітична форма моделі
	- a. Специфікація моделі.
	- b. Верифікація моделі.
	- c. Параметризація моделі.
	- d. Індексація моделі.
- 9. Статистична перевірка на адекватність моделі
	- a. Специфікація моделі.
	- b. Верифікація моделі.
	- c. Параметризація моделі.
	- d. Індексація моделі.
- 10. При стохастичних зв'язках
	- a. Кожному значенню незалежної змінної відповідає єдине строго визначене значення залежної змінної.
	- b. Кожному значенню випадкової незалежної змінної (ознаки) відповідає певна множина результуючої ознаки.
	- c. Із зміною ознаки-фактора змінюється середня величина результативної ознаки.
	- d. Збіг і незбіг знаків відхилень у двох рядах зустрічається приблизно однаково часто.
- 11. Предметом економетричного дослідження діяльності підприємств є
	- a. Прикладні стохастичні економічні моделі.
	- b. Теоретичні стохастичні економічні моделі.
	- c. Теоретичні детерміновані економічні моделі.
	- d. Прикладні детерміновані економічні моделі.
- 12. Квазілінійними моделями регресії називають моделі, які є
	- a. Нелінійними як стосовно факторних змінних, так і стосовно до коефіцієнтів регресії.
	- b. Нелінійними стосовно факторних змінних і є лінійними стосовно коефіцієнтів регресії.
	- c. Лінійними щодо факторних змінних і нелінійними щодо коефіцієнтів регресії.
	- d. Лінійними як щодо факторних змінних, так і щодо коефіцієнтів регресії.

#### **Питання для самостійного опрацювання**

- 1. Вибір адекватної моделі як етап економетричного моделювання діяльності підприємств.
- 2. Геометрична та економічна суть методу найменших квадратів.
- 3. Як здійснюють відображення моделі у вигляді рівняння або системи рівнянь, які пов'язують вибрані змінні?
- 4. Оцінювання параметрів моделі як етап економетричного моделювання діяльності підприємств.
- **5.** Суть перевірки отриманої моделі за допомогою статистичних критеріїв.

**Тема 9.** Розробка програми та методики обробки експериментальних даних (опитувань, баз даних тощо), моделювання за допомогою електронних таблиць Microsoft Excel.

**Мета.** Вміти оцінювати параметри моделей на основі заданих статистичних даних, розраховувати точковий та інтервальний прогноз.

## **Завдання**

Для статистичних даних про значення залежних і незалежних змінних виконати аналіз на предмет наявності зв'язку і, якщо такий зв'язок існує, побудувати функцію регресії, яку можна використовувати для прогнозування.

**Ключові слова:** кореляція, регресія, прогноз, лінія тренда.

Для будь-якого нового підприємства чи нового продукту важливо мати хоча б приблизне уявлення про можливий майбутній об'єм продажів. Тоді можна скласти кошторис на основі очікуваних доходів і витрат.

З цією метою використовують підхід, в основі якого лежить спроба встановити, чи існує в аналогічних умовах взаємозв'язок між рівнем об'єму продажів і значенням інших змінних. Наприклад:

- Об'єм продажів продукту може бути зв'язаний з витратами на рекламу цього продукту.
- Об'єм продажів великого супермаркету може бути зв'язаний з чисельністю населення, що проживає в межах 30-хвилинної їзди від супермаркету.
- Щоденний продаж парасольок може бути зв'язаний з кількістю опадів, що випадають цього дня.

Такі змінні, як витрати на рекламу, чисельність населення, що проживає на відстані 30-хвилинної їзди від супермаркету, кількість опадів в неділю, є *незалежними змінними,* пояснюючими змінними, а ті змінні, які ми намагаємося оцінити, в даному випадку – об'єм продажів, є *залежними змінними*.

Схема складання прогнозу полягає в зборі даних про значення залежних і незалежних змінних, їх аналізі на предмет наявності зв'язку і, якщо такий зв'язок існує, необхідно оцінити його щільність. Якщо між факторною і результативною ознаками існує достатньо щільний зв'язок, то будуємо функцію регресії. Для складання прогнозу поведінки залежної змінної в новій ситуації необхідно знати відповідні цій ситуації значення незалежної змінної, тоді можемо розрахувати значення залежної змінної.

Методики розрахунку кореляції і регресії широко застосовуються на практиці і підходять для дослідження можливого взаємозв'язку між двома змінними в багатьох ситуаціях.

#### **Зразок для виконання**

За допомогою електронних таблиць MS Excel побудувати лінійну однофакторну модель залежності чистого прибутку (тис. грн.) фірми від доходу (тис. грн.).

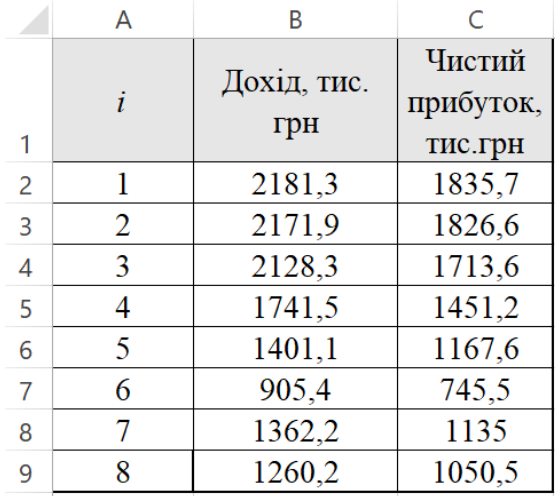

Рис. 9.1. Початкові дані для визначення залежності чистого прибутку фірми від доходу На основі отриманих результатів зробити висновки:

- 1. Ідентифікувати змінні.
- 2. Побудувати точкову діаграму.
- 3. Побудувати графік емпіричної лінії регресії.
- 4. Оцінити параметри моделі.
- 5. Провести перевірку адекватності моделі за допомогою відповідних статистичних критеріїв.

#### **1. Ідентифікуємо змінні:**

- *Y* чистий прибуток (залежна змінна);
- *X* дохід фірми (незалежна змінна).

Виберемо в якості математичної моделі залежності *Y* від *X* лінійну регресійну модель  $\bar{y}_x = b_0 + b_1 x + \varepsilon$ , де  $b_0$ ,  $b_1$  – невідомі.

#### **2-3. Точкова діаграма і графік емпіричної лінії регресії:**

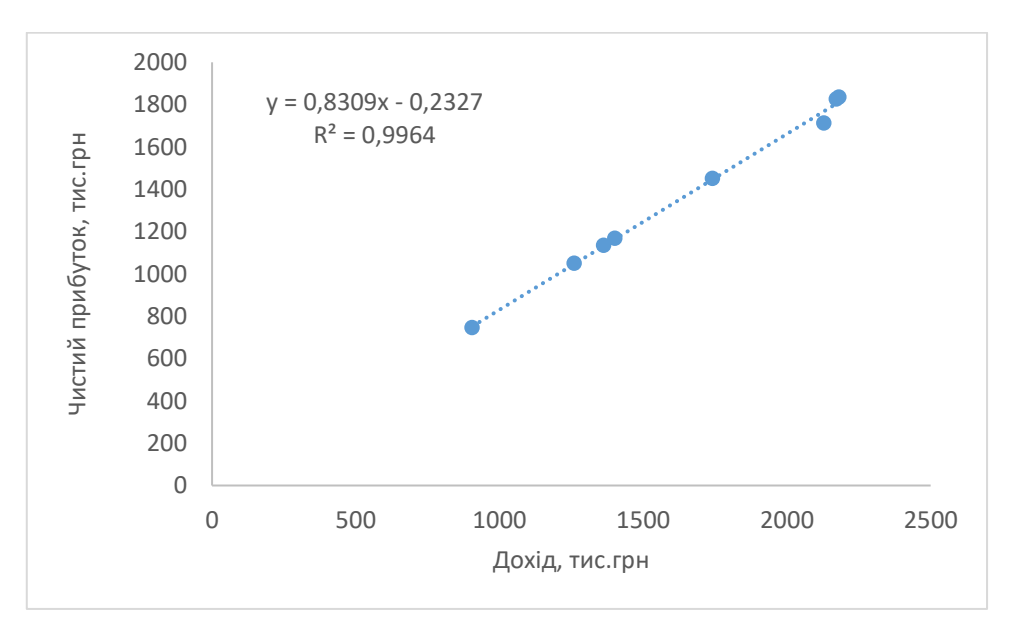

Рис. 9.2. Точкова діаграма основі емпіричних даних

Оцінки параметрів моделі:

 $\hat{\beta}$ 1 = *b*1 = 0,8309  $\hat{\beta}_0 = b_0 = -0.2327$ 

Емпіричне рівняння регресії *Y* на *X* (модель):

 $y = 0,8309x - 0,2327 + \varepsilon$ .

При економічній інтерпретації одержані результати заокруглюють до двох-трьох знаків після коми, оскільки саме таку точність, як правило, забезпечують початкові дані.

Щоб охарактеризувати, наскільки оптимально отримана емпірична функція регресії відображає залежність між середніми значеннями *Y* і фіксованими значеннями *X*, перевіримо достовірність побудованої моделі.

За допомогою інструменту аналізу даних **Regression** отримаємо результати регресійної статистики, дисперсійного аналізу, довірчих інтервалів, залишки.

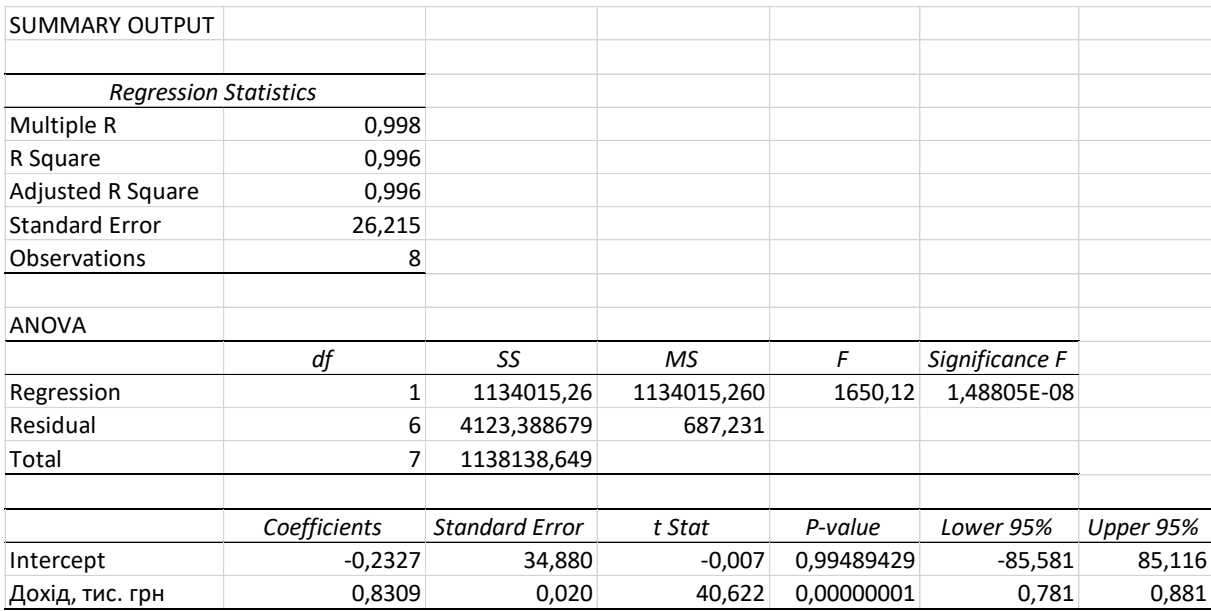

|                           | Predicted <i>Hucmuu</i> |                  |                           |
|---------------------------|-------------------------|------------------|---------------------------|
| <i><b>Observation</b></i> | прибуток, тис.грн       | <b>Residuals</b> | <b>Standard Residuals</b> |
|                           | 1812,15                 | 23,55            | 0,97                      |
|                           | 1804,34                 | 22,26            | 0,92                      |
| 3                         | 1768,11                 | $-54,51$         | $-2,25$                   |
| 4                         | 1446,73                 | 4,47             | 0,18                      |
| 5                         | 1163,90                 | 3,70             | 0,15                      |
| 6                         | 752,04                  | $-6,54$          | $-0,27$                   |
|                           | 1131,58                 | 3,42             | 0,14                      |
| 8                         | 1046,83                 | 3,67             | 0,15                      |

Рис. 9.3. Опис результатів вбудованого модуля Regression

Рівняння регресії, яке характеризує зв'язок між доходом і прибутком фірми:

$$
\overline{y}_x = 0.831x - 0.233.
$$

У рівнянні прямої параметр *b<sup>0</sup>* економічного змісту не має.

Параметр *b<sup>1</sup>* є коефіцієнтом регресії і показує величину приросту результуючої ознаки  $\Delta y$ , пов'язану з приростом факторної ознаки  $\Delta x$  на одну одиницю, тобто при  $\Delta x = 1$ .

Коефіцієнт регресії *b<sup>1</sup>* = 0,831 показує, що збільшення доходу фірми на 1 тис. грн. призводить до приросту чистого прибутку фірми у середньому на 0,831 тис. грн.

Коефіцієнт регресії *b<sup>1</sup>* відображає середній вплив фактора. На окремих ділянках (одиницях сукупності) цей вплив може бути більшим або меншим від середнього, оскільки результуюча змінна (чистий прибуток) залежить не тільки від однієї факторної змінної (доходу), але і від впливу інших факторів. Тому, досліджуваний зв'язок є не функціональним, а кореляційним.

Часто ознаки, що досліджуються, мають різні одиниці вимірювання, тому для оцінки впливу факторної ознаки на результативну використовується коефіцієнт еластичності, який показує, на скільки відсотків змінюється результативна ознака при зміні факторної ознаки на 1 %.

Коефіцієнт еластичності чистого прибутку залежно від доходу фірми:

$$
EY/X=1,0002.
$$

Із збільшенням доходу фірми на 1 % чистий прибуток зростає на 1,0002 %.

Кожне рівняння регресії правильно відображає досліджуваний зв'язок в області, визначеній фактичним даним. Тоді область існування рівняння регресії обмежується найбільшим і найменшим значенням факторної змінної.

Для нашого прикладу область існування має вигляд:

$$
905, 4 \le x \le 2181, 3
$$

Щоб використати рівняння регресії за межами області, визначеної фактичними даними, потрібно його обґрунтувати. Основною причиною похибок є форма зв'язку, яка в межах даної області є лінійною, а поза нею може виявитися нелінійною. Тому використання рівняння лінійної регресії для економетричного аналізу та прогнозування діяльності підприємства вимагає обґрунтування.

#### **4. Перевірка адекватності моделі.**

Стандартна похибка *S<sup>e</sup>* оцінювання за рівнянням регресії (похибка визначення точкових оцінок коефіцієнтів *b<sup>0</sup>* і *b1*) характеризує точність апроксимації вихідних даних лінійною функцією:

Чим менша величина *Se*, тим міцніший зв'язок між змінними *y* та *x,* тим краще підібрана функція регресії відповідає дослідним даним.

Стандартна похибка оцінювання за рівнянням регресії має таку саму одиницю вимірювання, що й початкові дані результуючої змінної (для нашого прикладу – в тис. грн.).

Якщо  $S^2$ <sub>e</sub> = 0, то всі фактичні дані збігаються з теоретичними, тобто початкові спостереження лежать на лінії регресії і взаємозв'язок є функціональним, коефіцієнт кореляції дорівнює одиниці.

Для нашого прикладу:

 $S_e = 26,215$ 

Якщо відстані на кореляційній діаграмі між лініями довіри та лінією регресії дорівнюють подвійній стандартній похибці оцінювання:

 $\Delta_{yx} = 2S_{yx}$ ,

то між цими лініями повинно розміщуватися 95 % спостережень. За межами трьох стандартних відхилень від лінії регресії:

 $\Delta_{yx} = 3S_{yx}$ ,

практично не повинно бути жодного спостереження.

#### **Інтервальні статистичні оцінки для теоретичного коефіцієнта** *b1***.**

Стандартна похибка оцінки параметра моделі:

 $S_{b1} = 0.02$ 

Інтервал, в якому з ймовірністю *P =* 1*- =* 0,95 знаходиться невідоме значення параметра *b* (довірчий інтервал):

$$
0.781 < \beta_1 < 0.881
$$

З ймовірністю 95 % в інтервалі [0,781;0,881] буде знаходитися оцінювальний теоретичний параметр  $\,\beta_{\rm l}$  .

Якщо спостереження (*прибуток* і *дохід*) є результатом випадкового вибору з деякої генеральної сукупності, розподіленої за законом Гауса, то з ймовірністю  $P=0{,}95$  можна стверджувати, що істинний коефіцієнт регресії  $\,\beta_{\rm i}\,$ набуватиме значень не менших від 0,781 і не більших від 0,881. Тобто, кожна тисяча гривень доходу сприятиме приросту прибутку не менше, ніж на 0,781 і не більше, ніж на 0,881 тис грн.

Якщо в границі довірчого інтервалу попадає нуль, тобто нижня границя від'ємна, а верхня – додатна, то оцінюючий параметр приймається нульовим, оскільки він не може одночасно приймати і додатні, і від'ємні значення.

Критичне значення *t*-розподілу Стьюдента для довірчої ймовірності  $P = 1 - \alpha = 1 - 0.05 = 0.95$  і числа ступенів вільності  $v = n - 2$ :

 $t_{\alpha/2:n-2} = 2,447$ 

Значення *t* – критерію для параметра *b1*:

 $t_1 = 41$ .

2( ) 1( ) / 2;*<sup>n</sup> табличне розрахункове <sup>t</sup> <sup>t</sup>* <sup>−</sup> – відповідна оцінка параметра моделі *b* є достовірною, Параметр *b<sup>1</sup>* не випадково відрізняється від нуля, а є статистично значимий. З ймовірністю 95 % коефіцієнт рівняння *b<sup>1</sup>* лінійної регресії за межами діапазону, по якому були зібрані експериментальні дані буде відмінний від нуля.

Коефіцієнт кореляції *R* використовується для оцінки ступеня лінійної залежності між двома змінними *X* та *Y*. Може приймати значення від -1 до +1. При додатних значеннях коефіцієнта кореляції із зростанням факторної змінної *x* збільшується середнє значення результуючої змінної *y*; при від'ємних – із зростанням факторної змінної *x* середнє значення результуючої змінної зменшується *y*.

Знак коефіцієнта кореляції збігається із знаком коефіцієнта регресії *b1*.

Якщо коефіцієнт кореляції близький до нуля, то зв'язок між змінними *x* та *y* відсутній (випадкові величини *x* та *y* некорельовані, але це не означає, що вони незалежні).

В економічних дослідженнях при значеннях коефіцієнта кореляції  $r = 0.8...0.9$  зв'язок вважають міцним (сильним), при  $|r| = 0.9...0.99$  – дуже міцним.

Якщо  $|r| < 0.8$ , то немає змісту шукати пряму, яка найкращим чином описує експериментальні дані.

Така оцінка є експертною і наближеною. Для точнішої оцінки міцності зв'язку необхідно ще враховувати зміст і мету дослідження, обсяг початкових спостережень тощо.

Значення коефіцієнта кореляції *R* = 0,998 свідчить про те, що зв'язок між доходом і чистим прибутком фірми є досить міцним.

Лінія <sub>У</sub><sub>*x*</sub> = 0,831*x* − 0,233 найкращим чином підходить експериментальним даним.

Кореляція вимірює строгість лінійної залежності між числовими змінними.

Якщо між двома змінними існує кореляція, то це не обов'язково означає, що між ними є ще і причинно-наслідковий взаємозв'язок.

Оцінку якості побудованої моделі дає коефіцієнт детермінації *R 2* .

Як правило вважається, якщо  $R^2 \geq 0.7$ , то побудована модель є адекватною реальній дійсності.

Якщо  $R^2$  < 0,7, то залежність між *у* та *x* є недостатньою для прийняття моделі. Тоді модель не можна використовувати для економічного аналізу і знаходити значення прогнозу

**Висновок**. Економетрична модель  $\bar{y}_x = 0.831x - 0.233$  кількісно описує зв'язок чистого прибутку і доходу фірми.

Значення коефіцієнта детермінації  $R^2$  = 0,996 показує, що зміна значення чистого прибутку фірми на 99,6 *%* залежить від зміни (коливання) значення доходу і на 0,4 % залежить від зміни значень інших факторів, які в цій регресійній моделі не розглядалися.

За критерієм Стьюдента і надійністю *Р* = 0,95 модель можна вважати адекватною експериментальним даним (якісною), на підставі прийнятої моделі проводити економічний аналіз і знаходити значення прогнозу. Коефіцієнт детермінації статистично значимий і включені у регресію фактори достатньо пояснюють стохастичну залежність показника.

Якщо кореляційна залежність не є прямолінійною, то її можна досліджувати в інших формах, наприклад, в квадратичній, логарифмічній, показниковій чи поліноміальній. Більшість програм прогнозування виконують наближення на основі многочлена третьої степені чи нижчої, оскільки многочлени більш високого порядку не відображають загальну тенденцію статистичних даних.

#### **Основні терміни**

**Абстракція** – вилучення з економічного аналізу економічних та неекономічних фактів, які не стосуються розглядуваної ситуації.

**Автокореляція** – взаємозв'язок елементів часового чи просторового ряду даних.

**Аналогова модель прогнозу попиту** – метод прогнозування, при якому як прогнозний орієнтир розглядаються сприятливі показники ринкової ситуації в якому-небудь регіоні країни.

**Апроксимація** – передбачає наближений опис аналітичною функцією фактичних даних або заміну складних функцій простими.

**Апроксимація функції регресії** – добір оцінок параметрів при невідомих регресії, при яких згладжування значення результуючого показника якнайменше відрізнялося б від спостереження.

**Багатовимірний статистичний аналіз** – частина математичної статистики, що досліджує експерименти з багатовимірними спостереженнями. Передбачає поділ сукупності аналізованих об'єктів, заданих багатовимірними ознаками, на порівняно невелике число скупчень. Дає змогу стискувати розмірність ознак.

**Багатовимірна (векторна) випадкова величина** – вектор, компонентами якого є набір характеристик, що утворюється в результаті експерименту (реєстрації).

**Блок-показник (у статистиці ринку)** – група статистичних показників, об'єднаних загальною метою і змістом відповідних ринкових процесів і явищ, які вони покликані характеризувати.

**Вербальні моделі** – словесні моделі (моделі на описовому рівні).

**Верифікація моделі** – статистична перевірка на адекватність моделі, тобто наскільки добре розв'язано проблему специфікації, ідентифікованості та ідентифікації моделі, наскільки добрі оцінки прогнозних та імітаційних розрахунків.

**Діаграма розсіювання** – наочна форма зображення даних для виявлення причинно-наслідкових зв'язків між змінними.

**Імовірнісно-статистична модель** – імовірнісна модель, значення окремих характеристик (параметрів) якої оцінюються за результатами спостережень (вихідними статистичними даними), що характеризують функціонування модельованого конкретного явища чи системи.

**Кореляція** в широкому розумінні означає зв'язок, співвідношення між об'єктивно існуючими явищами. У вузькому розумінні – це вимір щільності (тісноти) зв'язку.

**Кореляційний аналіз** − метод, за допомогою якого можна отримати кількісне вираження взаємозв'язку соціально-економічних явищ. В кореляційному аналізі оцінюється сила зв'язку, а в регресійному - досліджується його форма.

**Метод найменших квадратів** – процедура, що виконується на множині даних для підбору кривої, що мінімізує суму квадратів відхилень вихідних даних від кривої.

**Підбір кривої** – вибір функції, графік якої на діаграмі проходить достатньо близько до точок даних.

**Прогноз** – це імовірне, аргументоване судження про стан об'єктів (процесів) в майбутньому або альтернативних шляхів і строків досягнення певних результатів.
**Прогнозування** – це процес формування прогнозів на основі аналізу тенденції і закономірностей розвитку об'єкта (процесу).

**Факторний аналіз** – методи для виявлення чинників, що впливають на змінні, які вимірюються і визначають властивості об'єктів, але величини яких ми не можемо виміряти безпосередньо. Передбачається, що для вимірів можуть бути доступні інші величини, які тим або іншим чином залежать від цих чинників. При цьому, коли вплив невідомого чинника виявляється в декількох вимірювальних ознаках, ці ознаки можуть виявляти тісний зв'язок між собою. Тому загальне число чинників може бути набагато меншим, ніж число вимірювальних змінних.

**Якісні пояснювальні змінні** – змінні, що вводяться до регресійної моделі, є якісними за своєю природою і не вимірюються в числовій шкалі. Наприклад, досліджується залежність між прибутками і споживанням в Україні. Вибірка включає чоловіків та жінок, які розмовляють українською та іноземними мовами. Треба зв'ясувати, чи має ця різниця істотне значення.

**Якість оцінки** – перевіряється за допомогою різних статистичних критеріїв, наприклад коефіцієнта детермінації, *F*-критерію тощо.

## **Контрольні запитання**

#### **Вибрати правильну відповідь**

- 1. Для оцінювання параметрів нелінійних моделей регресії спочатку потрібно
	- a. Застосувати метод найменших квадратів.
	- b. Застосувати узагальнений метод найменших квадратів.
	- c. Звести нелінійні регресії до лінійного вигляду.
	- d. Параметри нелінійних моделей оцінити неможливо.
- 2. Загальними нелінійними моделями регресії називають моделі, які є
	- a. Нелінійними як щодо факторних змінних, так і щодо коефіцієнтів регресії.
- b. Нелінійними щодо факторних змінних і є лінійними щодо коефіцієнтів регресії.
- c. Лінійними щодо факторних змінних і нелінійними щодо коефіцієнтів регресії.
- d. Лінійними як щодо факторних змінних, так і щодо коефіцієнтів регресії.
- 3. Апарат кореляційного та регресійного аналізу використовують у
	- a. Моделі прогнозу.
	- b. Економічній моделі управління.
	- c. Моделі росту.
	- d. Моделі оптимального планування.
- 4. Значущість коефіцієнтів кореляції і регресії перевіряють за допомогою
	- a. *t*-критерію.
	- b. *F*-критерію.
	- c. *m*-критерію.
	- d. *k*-критерію.
- 5. Значущість коефіцієнта детермінації перевіряють за допомогою
	- a. *t*-критерію.
	- b. *F*-критерію.
	- c. *m*-критерію.
	- d. *k*-критерію.
- 6. Якщо коефіцієнт детермінації дорівнює 0,75, то це означає, що
	- a. При збільшенні факторної ознаки на 1 % результуюча змінна збільшиться на 0,75 %.
	- b. При збільшенні факторної ознаки на 1 абсолютну одиницю результуюча змінна збільшиться на 0,75 абсолютних одиниць.
	- c. 25 % зміни результуючої змінної залежить від зміни факторної ознаки.
	- d. 75 % зміни результуючої змінної залежить від зміни факторної ознаки.
- 7. У парній регресії факторних змінних є
	- a. Безліч.
- b. 1.
- c. 2.
- d. *p*.
- 8. Множинна лінійна регресія відрізняється від парної лінійної регресії
	- a. Кількістю спостережень.
	- b. Кількістю факторних ознак.
	- c. Наявністю залишків моделі.
	- d. Автокореляцією залишків моделі.
- 9. Для прогнозування використовують модель, яка є
	- a. Лінійною.
	- b. Нелінійною.
	- c. Значущою за *t*-критерієм.
	- d. Адекватною за *F*-критерієм.
- 10. Процес побудови економетричної моделі та використання її для прогнозування починається з
	- a. Знаходження даних про значення змінних.
	- b. Прогнозування значень екзогенних змінних.
	- c. Відображення моделі у вигляді рівняння або системи рівнянь.
	- d. Вибору конкретної форми аналітичної залежності між економічними показниками.
- 11. Апарат кореляційного та регресійного аналізу використовують у
	- a. Моделях прогнозу.
	- b. Економічних моделях управління.
	- c. Моделях росту.
	- d. Моделях оптимального планування.

## **Питання для самостійного опрацювання**

- 1. Що таке сукупність спостережень та її однорідність?
- 2. Чим відрізняється просте групування від регресії?
- 3. Як визначається набір зміних для побудови економетричної моделі?
- 4. Чому є актуальною проблема оцінки параметрів моделі?
- 5. Наведіть кілька прикладів економетричних моделей.
- 6. Суть функціонального та кореляційного зв'язку.

## **Приклад завдання для самостійного опрацювання**

На основі статистичних даних побудувати точкові діаграми. Дослідити залежності і оцінити параметри моделі:

- 1. Між кількістю проданої продукції і витратами на рекламу.
- 2. Між кількістю проданої продукції і торговою площею.
- 3. Між кількістю проданої продукції, витратами на рекламу і торговою площею.

Таблиця 9.1

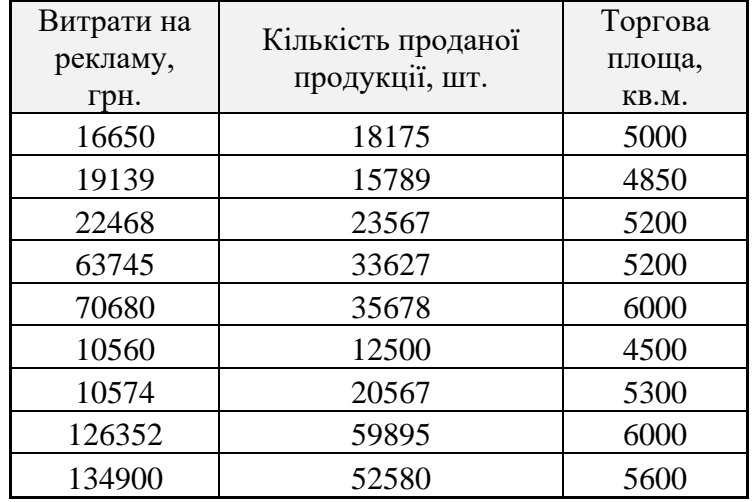

Розрахувати кількість проданої продукції з витратами на рекламу у 125000 при 4000 кв.м. торгової площі.

**Тема 10.** Оптимізаційні моделі в економіці. Аналіз чутливості оптимальних рішень на основі звіту по стійкості оптимізатора Excel.

**Мета.** Розглянути загальні принципи побудови оптимізаційних моделей. Оптимізувати модель лінійного програмування за допомогою засобу Пошук розв'язання.

## **Завдання**

- 1. Розглянути ситуацію, яку можна представити у вигляді задачі лінійного програмування (ЛП).
- 2. Побудувати математичну модель лінійної оптимізації з обмеженнями.
- 3. Побудувати відповідну табличну модель в **ЕТ Excel.**
- 4. Оптимізувати модель ЛП за допомогою засобу **Пошук розв'язання.**
- 5. Провести аналіз чутливості оптимального рішення.

**Ключові слова:** модель умовної оптимізації, оптимальне рішення, допустимий план, цільова функція, обмеження, змінні рішення, функція обмеження.

#### **Зразок для виконання**

#### **1. Задача оптимізації асортименту продукції при обмеженнях на ресурси.**

Компанія виробляє два види продукції: парти і столи. Процес виготовлення виробів відбувається в цехах складання і обробки. Дані по видах продукції наведено в таблиці.

41

Таблиця 10.1

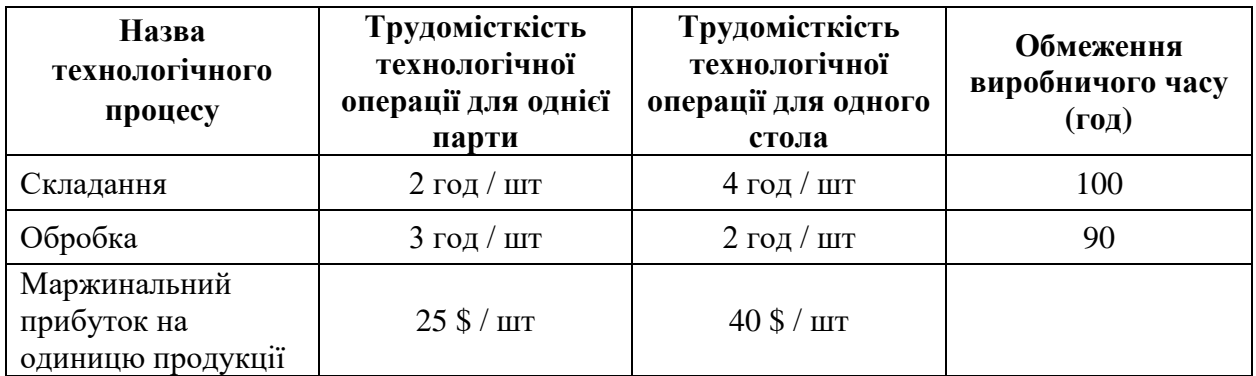

За даних умов визначити, скільки парт і столів необхідно виробити, тобто скласти оптимальний план виробництва (за критерієм максимального прибутку).

## **2. Схема математичної моделі лінійної оптимізації з обмеженнями:**

- 1. Вибрати невідомі (управляючі) змінні *x1*, *x<sup>2</sup>* найкращий вибір значення яких забезпечить максимум прибутку при заданих обмеженнях виробничого часу.
- 2. Скласти цільову (критеріальну) функцію як лінійну комбінацію управляючих змінних.
- 3. Сформувати обмеження на управляючі змінні (змінні рішення).

В якості змінних рішення виберемо кількість парт *x<sup>1</sup>* і столів *x2*.

Тоді цільова функція *F* буде виражати маржинальний прибуток від спільного продажу (випуску) двох виробів:

$$
F = 25x_1 + 40x_2 \rightarrow max
$$

Обмеження на змінні відображають факт обмеження виробничих потужностей, виміряних в одиницях часу (годинах) для випуску кожного виду продукції:

$$
\begin{cases} 2x_1 + 4x_2 \le 100 \\ 3x_1 + 2x_2 \le 90 \\ x_1 \ge 0 \\ x_2 \ge 0 \end{cases}
$$

Значення пари *x1*, *x<sup>2</sup>* називається рішенням, самі ж змінні *x1*, *x<sup>2</sup>* називаються змінними рішення (саме ці кількості можна контролювати). В даній задачі рішення – це структура виробництва виробів (парт і столів). В моделі є прийнятними лише невід'ємні значення, які відповідають всім обмеженням.

#### **3. Таблична версія моделі, представлена в Excel.**

Матрична форма математичної моделі задачі лінійної оптимізації з обмеженнями:

$$
\begin{pmatrix} 2 & 4 \\ 3 & 2 \end{pmatrix} \begin{pmatrix} x_1 \\ x_2 \end{pmatrix} \le \begin{pmatrix} 100 \\ 90 \end{pmatrix}
$$

$$
MaxF = (25 \quad 40) \begin{pmatrix} x_1 \\ x_2 \end{pmatrix}
$$

Для представлення моделі ЛП в електронних таблицях необхідно:

- 1. Ввести вихідні дані в таблицю.
- 2. Ввести нулі в комірки, відведені під план.
- 3. Ввести формулу для обчислення значення цільової функції.
- 4. Обчислити значення добутку матриці обмежень на шуканий вектор.
- 5. Для формування цільової функції і лівих частин обмежень доцільно використовувати функцію MMULT.

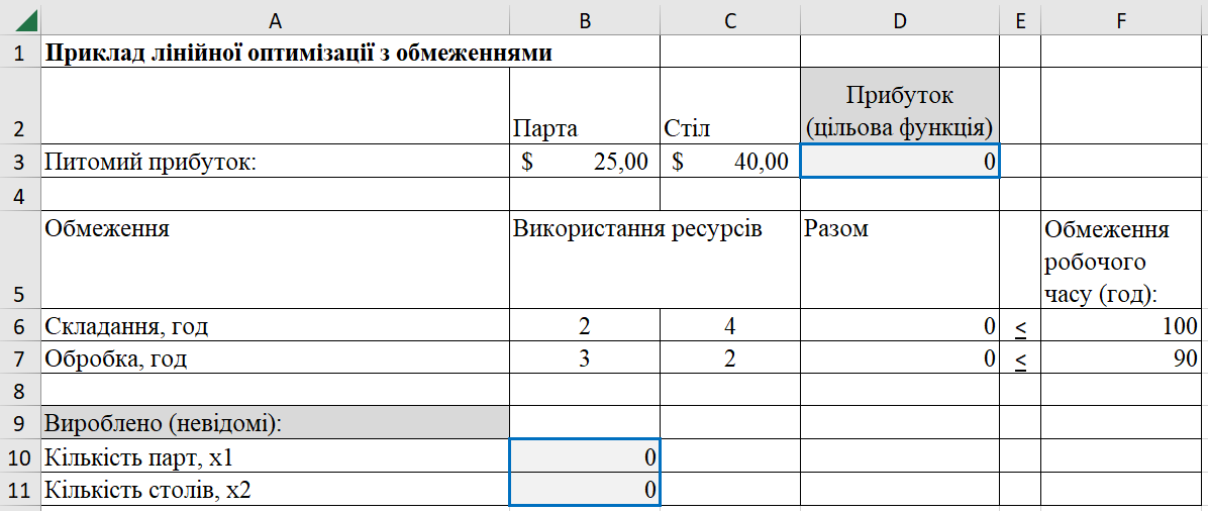

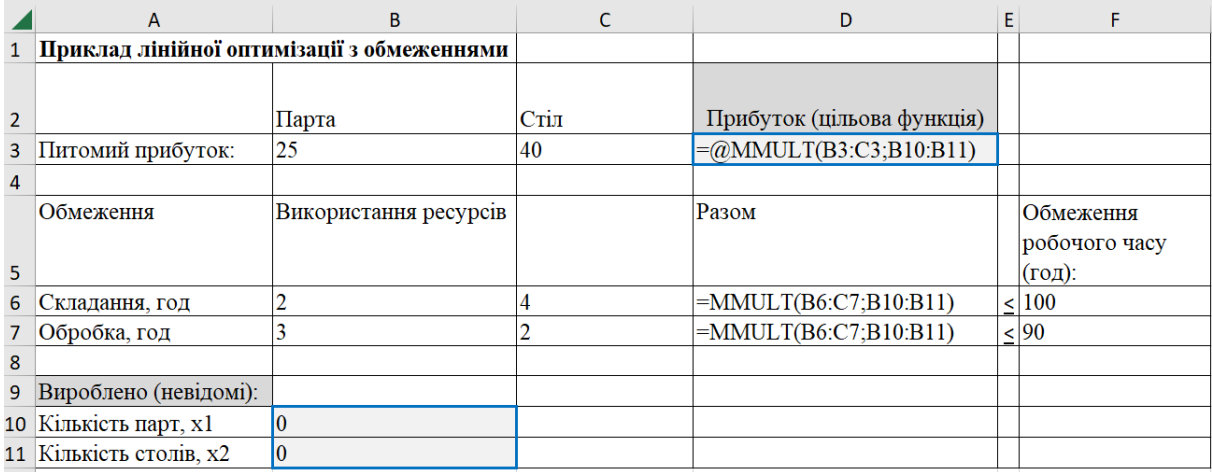

Рис. 10.1. Модель виробництва парт і столів

# **4. Оптимізація моделі лінійного програмування за допомогою Пошук розв'язання.**

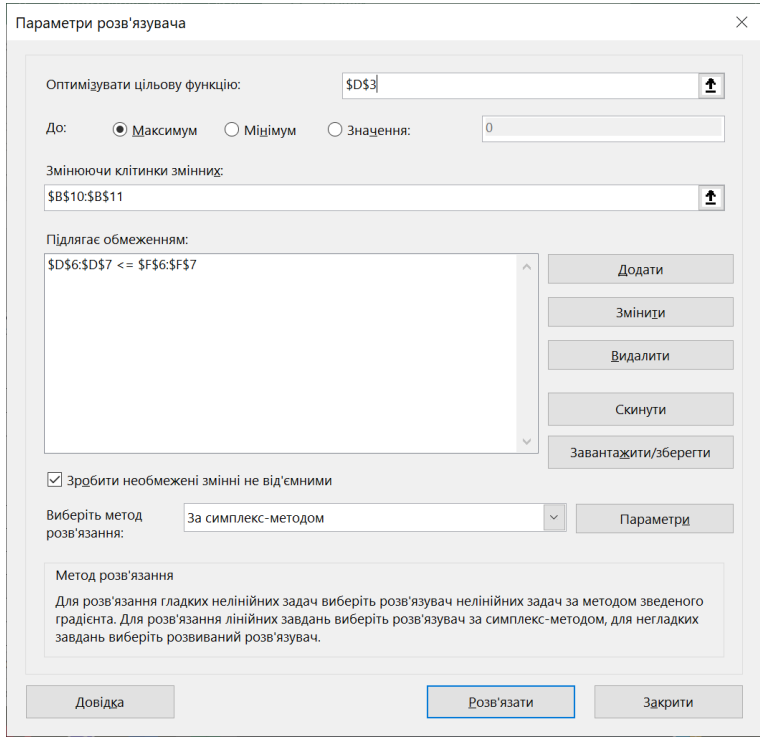

Рис. 10.2. Параметри розв'язувача для моделі виробництва парт і столів

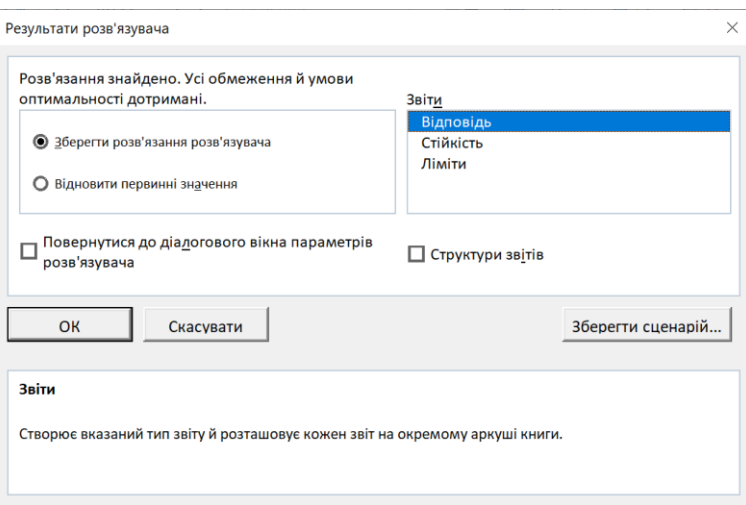

## Рис. 10.3. Діалогове вікно Результати розв'язувача

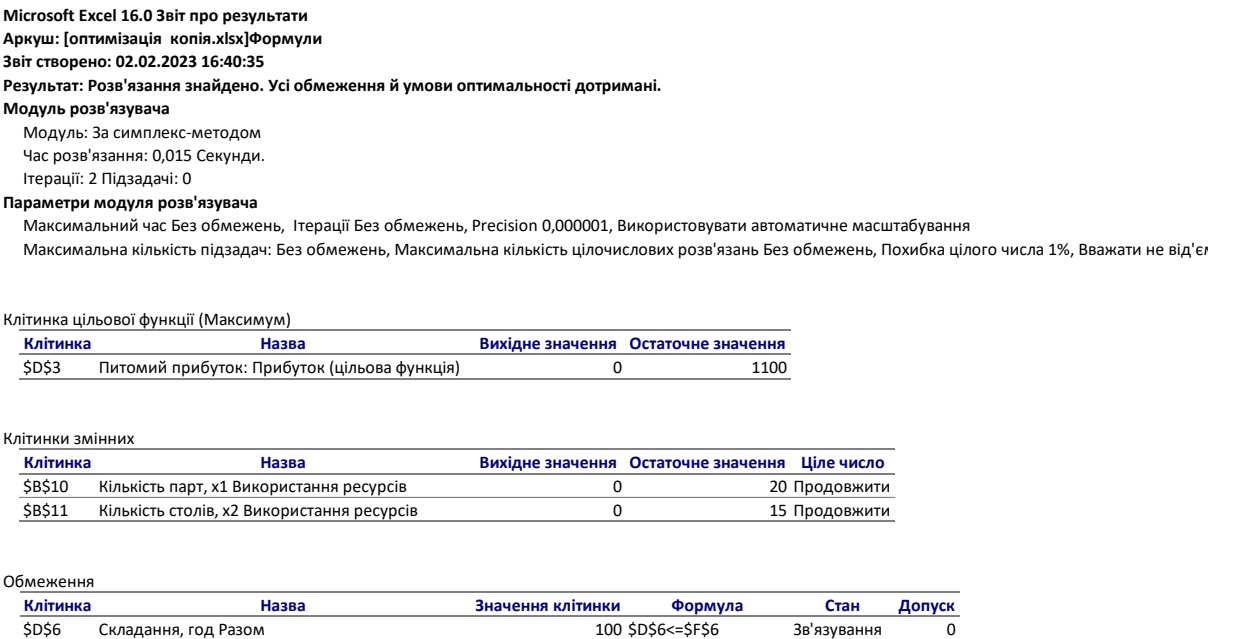

\$D\$7 Обробка, год Разом 90 \$D\$7<=\$F\$7 Зв'язування 0

Рис. 10.4. Звіт по результатах для моделі виробництва парт і столів

| A                     | B                                          |                                                     |       | C     | D                     | E                          | F                     |
|-----------------------|--------------------------------------------|-----------------------------------------------------|-------|-------|-----------------------|----------------------------|-----------------------|
|                       |                                            |                                                     |       |       |                       |                            |                       |
|                       |                                            |                                                     |       |       | Прибуток              |                            |                       |
|                       |                                            |                                                     |       |       |                       |                            |                       |
| Питомий прибуток:     | \$                                         |                                                     | \$    | 40,00 | 1100                  |                            |                       |
|                       |                                            |                                                     |       |       |                       |                            |                       |
| Обмеження             |                                            |                                                     |       |       |                       |                            | Обмеження<br>робочого |
|                       |                                            |                                                     |       |       |                       |                            | часу (год):           |
| Складання, год        | o                                          |                                                     |       |       | 100                   | ≺                          | 100                   |
| Обробка, год          | 3                                          |                                                     |       | 2     | 90                    | $\prec$                    | 90                    |
|                       |                                            |                                                     |       |       |                       |                            |                       |
| Вироблено (невідомі): |                                            |                                                     |       |       |                       |                            |                       |
|                       |                                            | 20 <sub>l</sub>                                     |       |       |                       |                            |                       |
|                       |                                            | 15                                                  |       |       |                       |                            |                       |
|                       | Кількість парт, х1<br>Кількість столів, х2 | Приклад лінійної оптимізації з обмеженнями<br>Парта | 25,00 | Стіл  | Використання ресурсів | (цільова функція)<br>Разом |                       |

Рис. 10.5. Рішення, яке максимізує прибуток

Засіб **Пошук розв'язання** записав у таблицю оптимальні значення змінних рішення, які визначають скільки парт і столів необхідно виробити:  $x_1 = 20$ ,  $x_2 = 15$ . Максимальне значення прибутку  $F = $1100$ .

## **5. Аналіз чутливості оптимальних рішень на основі звіту по стійкості оптимізатора Excel.**

Розглянемо два типи зміни вхідних параметрів моделі лінійної оптимізації з обмеженнями на ресурси:

- 1. Знайти діапазон зміни коефіцієнтів цільової функції, при якому оптимальні значення невідомих (*оптимальний план розв'язку задачі*) не змінюються.
- 2. Знайти діапазон зміни значень правих частин обмежень (обмежень на ресурси), при якому структура оптимального плану (*множина невідомих з ненульовими оптимальними значеннями*) залишається без змін.

Проведемо аналіз стійкості отриманого оптимального рішення задачі оптимізації асортименту продукції при обмеженнях на ресурси.

Звіт на стійкість розв'язку можна отримати, якщо у діалоговому вікні **Результати розв'язувача** вибрати тип звіту **Стійкість.**

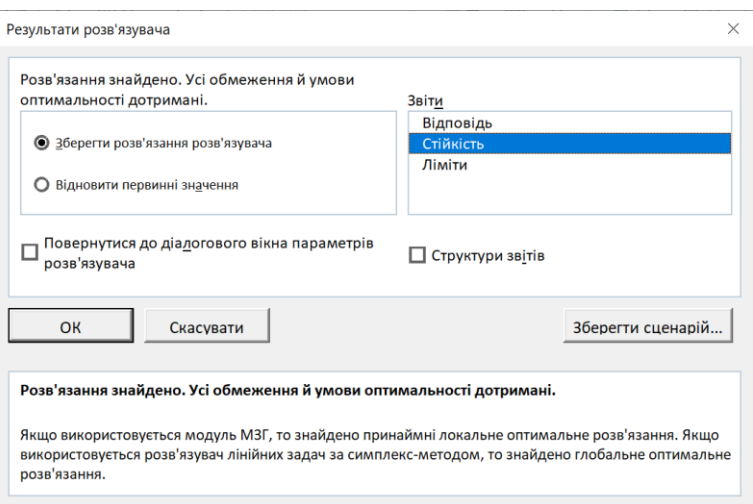

#### **Microsoft Excel 16.0 Звіт про стійкість Аркуш: [оптимізація копія.xlsx]Формули Звіт створено: 02.02.2023 16:48:00**

Клітинки змінних

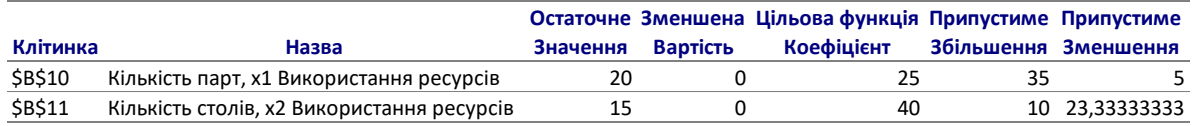

Обмеження

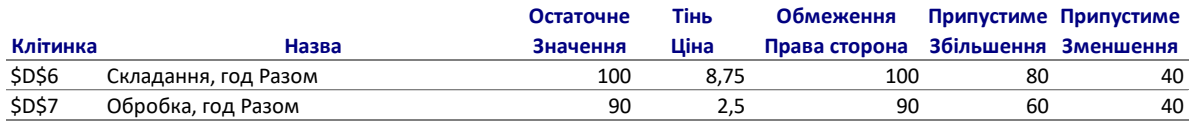

Рис. 10.6. Звіт на стійкість рішення

У верхній правій частині звіту на стійкість розв'язку вказані границі зміни значень коефіцієнтів цільової функції, при порушенні яких оптимальні значення невідомих почнуть змінюватись. "Припустиме збільшення" і "Припустиме зменшення" означають збільшення (зменшення) на вказане значення.

Зменшимо коефіцієнти цільової функції до мінімально допустимих значень: *с<sup>1</sup>* = 20 і *с<sup>2</sup>* = 16,7.

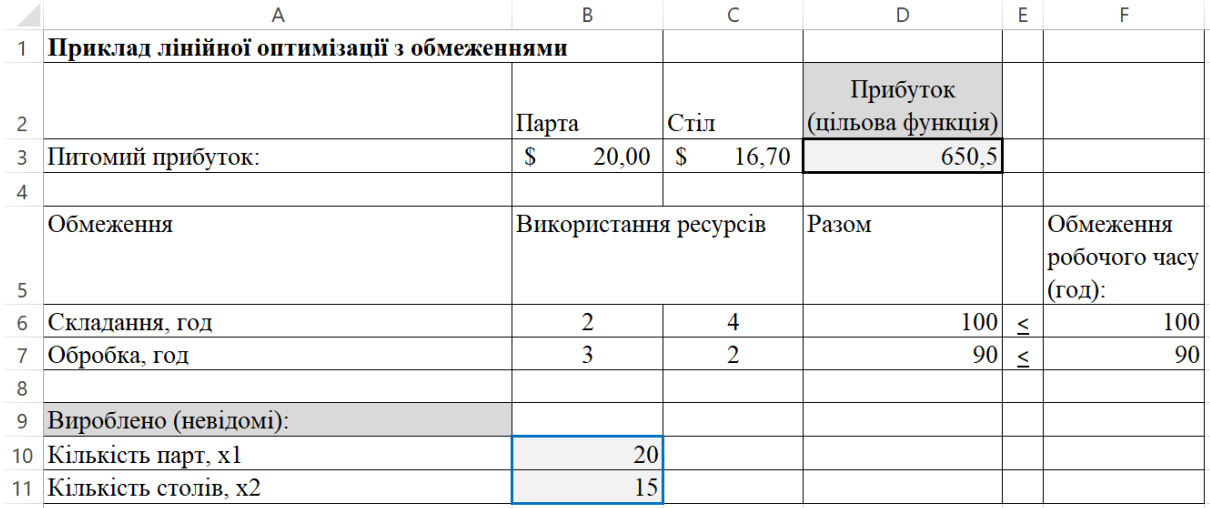

Рис. 10.7. Збереження оптимальних значень невідомих при зменшенні обох коефіцієнтів цільової функції до мінімальних допустимих значень

Якщо значення хоча б одного з коефіцієнтів цільової функції зменшити (збільшити) за межі допустимого інтервалу, то оптимальні значення невідомих почнуть змінюватись.

В нижній правій частині звіту вказано межі зміни значень правих частин обмежень лінійних комбінацій невідомих, при порушенні яких оптимальні значення невідомих почнуть змінюватись.

Зменшимо значення правої частини обмежень за межі допустимих значень, наприклад,  $b_1 = 50$ ,  $b_2 = 90$ .

|                 | A                                          | B                     |                        |                   | Е       | F             |
|-----------------|--------------------------------------------|-----------------------|------------------------|-------------------|---------|---------------|
|                 | Приклад лінійної оптимізації з обмеженнями |                       |                        |                   |         |               |
|                 |                                            |                       |                        | Прибуток          |         |               |
| 2               |                                            | Парта                 | Стіл                   | (цільова функція) |         |               |
| 3               | Питомий прибуток:                          | S<br>25,00            | 40.00<br><sup>\$</sup> | 625               |         |               |
| 4               |                                            |                       |                        |                   |         |               |
|                 | Обмеження                                  | Використання ресурсів |                        | $P$ азом          |         | Обмеження     |
|                 |                                            |                       |                        |                   |         | робочого часу |
| 5               |                                            |                       |                        |                   |         | $($ год):     |
| 6               | Складання, год                             | $\mathfrak{D}$        | 4                      | 50                | $\prec$ | 50            |
|                 | Обробка, год                               | 3                     | ◠                      | 75                | $\prec$ | 90            |
| 8               |                                            |                       |                        |                   |         |               |
| 9               | Вироблено (невідомі):                      |                       |                        |                   |         |               |
| 10 <sup>°</sup> | Кількість парт, х1                         | 25                    |                        |                   |         |               |
|                 | Кількість столів, х2                       | $\bf{0}$              |                        |                   |         |               |
|                 |                                            |                       |                        |                   |         |               |

Рис. 10.8. Зміна оптимальних значень невідомих при зменшенні першого з правих частин обмежень за межі мінімальних допустимих значень

Структура оптимального плану (*множина невідомих з ненульовими оптимальними значеннями*) змінилась. Найкращим рішенням при таких умовах буде випуск виключно парт.

Тіньова ціна в звіті на стійкість відображає коефіцієнт зміни оптимального значення цільової функції при збільшенні значення правої частини обмеження на одиницю при умові, що всі інші дані залишаються незмінними. Допустимі збільшення і зменшення задають допустимий діапазон змін правої частини, в якому тіньова ціна зберігає своє значення.

Тіньова ціна неграничного обмеження завжди рівна нулю ("неграничне" означає, що в точці оптимальності дане обмеження має ненульовий резерв чи надлишок значення.

При значенні в комірці \$D\$7 (обмеження робочого часу при обробці, год), тіньова ціна рівна 2,5. Допустиме збільшення величини складає 60 год, а допустиме зменшення – 40 год. Для значень в діапазоні 50-150, при кожному збільшенні часу (правої частини обмеження) на одиницю, при умові, що інші дані залишаються незмінними, приріст оптимального значення цільової функції складатиме \$2,5.

При значенні в комірці F7 рівне 100 значення правої частини обмеження збільшилось на 10 год у порівнянні з вихідним значенням 90. У відповідності з тіньовою ціною (яка рівна 2,5), значення цільової функції збільшилось на  $1125 - 1100 = 25 = 2,5*10.$ 

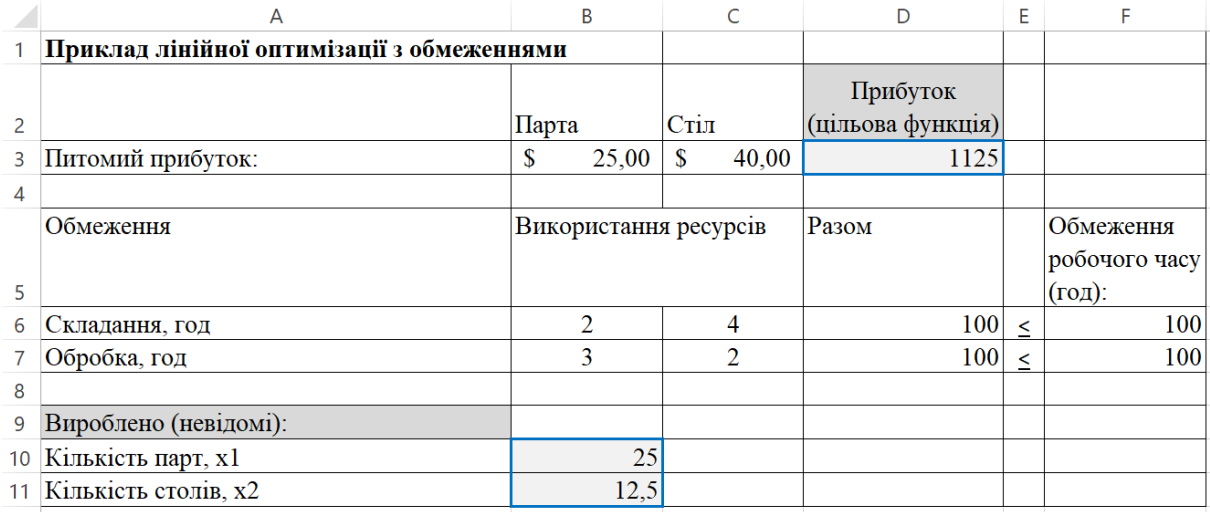

Рис. 10.9. Оптимальне рішення для значення обмеження робочого часу для обробки 100 год

Таким чином, звіт на стійкість, отриманий оптимізатором Excel, дає можливість передбачити, в якому інтервалі можна змінювати вхідні параметри без суттєвого відхилення від знайденого оптимального розв'язку.

## **Основні терміни**

**Аналіз чутливості** – це процедура, яка дозволяє встановити залежність оптимального рішення до варіації початкових даних.

**Граничне обмеження** – обмеження, для якого значення лівої частини, обчислене в оптимальній точці, рівне значенню правої частини.

**Графічний метод рішення** – двомірний геометричний аналіз моделей ЛП з двома змінними рішення.

**Діапазони цільових коефіцієнтів** – задають діапазони змін коефіцієнтів цільової функції, при яких оптимальне рішення не змінюється.

**Допустиме рішення** – рішення, яке задовольняє всім обмеженням моделі, включаючи умови невід'ємності.

**Допустимий діапазон зміни правої частини** – діапазон значень правої частини, для яких тіньова ціна залишається постійною.

**Змінні рішення** – змінні, значеннями яких управляє людина, що приймає рішення.

**Значення рішення** – набір числових значень змінних рішення.

**Лінійна функція** – функція, в яку всі змінні входять у виді окремих доданків. У такій функції немає степенів, відмінних від 1, логарифмічних, експоненційних, тригонометричних чи подібних виразів.

**Модель міжгалузевого балансу** – матрична модель у вигляді визначеної системи лінійних алгебраїчних рівнянь *AX = B*, де *A* – технологічна матриця коефіцієнтів, *B* – коефіцієнти правої частини (попит), *X* – вектор невідомих (план випуску).

**Модель оптимального міжгалузевого балансу** – матрична модель у вигляді невизначеної системи лінійних алгебраїчних рівнянь *AX = B*, де *A* – технологічна матриця коефіцієнтів, *B* – коефіцієнти правої частини (попит), *X* – вектор невідомих (план випуску), *P* – максимальна потужність, *C* – ціна продукції за обмежень: *X ≤ P, X ≤ AX, X ≥ 0*, цільова функція (дохід) *CX → max*.

**Модель умовної оптимізації** *–* модель, ціль якої полягає в тому, щоб знайти значення змінних рішення, які оптимізують цільову функцію при умові дотримання обмежень.

**Нормована вартість** – двоїста оцінка невідомої змінної плану. Якщо ця величина має додатне значення, це вказує на: а) збільшення значення цільової функції при вимушеному збільшенні (нульового) значення "невигідної" невідомої на одиницю; б) збільшення відповідного коефіцієнта цільової функції, щоб змінна плану стала ненульовою ("вигідної"). У нелінійній моделі її аналогом є показник "нормований градієнт".

**Обмеження** – математичний вираз у формі нерівності чи рівності, якому мають задовольняти змінні моделі.

**Опорний план (рішення)** – допустимий план, для якого ітераційною обчислювальною процедурою отримано перше значення цільової функції.

**Оптимальне рішення** – допустимий набір значень змінних рішення, який оптимізує цільову функцію оптимізаційної моделі.

51

**Оптимальний план виробництва**– набір значень кількостей продуктів, який вказує, що і скільки треба виготовляти для забезпечення максимуму доходу від реалізації виготовленої продукції (цільової функції) при обмеженні на запаси ресурсів.

**Оптимізаційна модель** – детермінована модель прийняття рішення, що містить єдиний показник ефективності (цільову функцію), який необхідно оптимізувати при умові дотримання набору заданих обмежень.

**Оптимізація** – процес максимізації чи мінімізації цільової функції шляхом пошуку оптимального плану.

**Параметри математичної моделі** – значення початкових величин у вигляді коефіцієнтів рівнянь, нерівностей та цільової функції.

**План (рішення, розв'язок)** – числові значення змінних шуканого рішення, підбором яких визначається оптимальне значення цільової функції.

**Пошук розв'язку** – надбудова (засіб) Excel, яка може оптимізувати табличні моделі ЛП.

**Символічна модель (математична) ЛП** – математичне представлення задачі лінійного програмування (ЛП).

**Симплекс-метод** – метод пошуку глобального оптимуму лінійної моделі задачі оптимізації.

**Таблична модель** – математична (економіко-математична) модель, реалізована в середовищі табличного процесора, наприклад, в Microsoft Excel.

**Технологічні коефіцієнти** – коефіцієнти, на які множаться змінні рішення, створюючи формули лівих частин обмежень.

**Тіньова ціна** – двоїста оцінка правої частини (ПЧ) обмеження у стовпці *Тіньова ціна* звіту на стійкість рішення програми *Пошук розв'язку*, визначає зміну значення оптимуму при збільшенні ПЧ на одиницю.

**Умова невід'ємності** – умови моделі, які вимагають, щоб змінні рішення приймали лише невід'ємні (додатні чи нульові) значення.

**Цільова функція** – показник ефективності за певним критерієм (мінімум, максимум), виражений у вигляді значення математичної функції, аргументами якої є план (шукані невідомі).

## **Контрольні запитання**

## **Відповідь вимагає вибору: так/ні**

- 1. В моделюванні умови, які звужують область допустимих рішень, називаються обмеженнями.
- 2. Умови невід'ємності означають, що всі змінні рішення мають бути додатними.
- 3. Правильне визначення змінних рішення є ключовим етапом формування моделі.
- 4. Розглянемо обмеження 5*A* + 10*B* ≤ *C*, де *C* параметр. Нехай значення  $C = 5(1 - e^{-0.002K})$ , де  $K$  – нова змінна рішення. Тоді 5*A* + 10*B* ≤ 5(1 -  $e^{-0.002K}$ ). Нове обмеження є лінійним за змінними *A, B, K*.

## **Вибрати правильну відповідь**

- 1. Оптимізаційна модель містить
	- a. Змінні рішення.
	- b. Цільову функцію.
	- c. Змінні рішення і цільову функцію.
- 2. Оптимізаційна модель
	- a. Пропонує найкраще рішення в математичному розумінні.
	- b. Пропонує найкраще рішення із врахуванням обмежень моделі.
	- c. Може слугувати засобом оцінки різних варіантів можливих управлінських рішень.
	- d. Всі відповіді правильні.
- 3. Обмеження звужують діапазон значень, які
	- a. Може приймати цільова функція.
	- b. Можуть приймати змінні рішення.
	- c. Всі відповіді правильні.
- 4. Модель лінійного програмування (ЛП) це
	- a. Модель умовної оптимізації.
	- b. Модель прийняття рішень при наявності обмежень.
	- c. Модель математичного програмування.
	- d. Всі відповіді правильні.
- 5. В моделі максимізації
	- a. Шукається максимум цільової функції.
	- b. Шукається максимум цільової функції, а потім визначається чи є дане рішення допустимим.
	- c. Шукається максимум цільової функції на множині допустимих рішень.
- 6. Які із поданих математичних виразів можна зустріти в моделі ЛП?
	- a.  $3x_1 + x_2 < \sqrt{5}$ .
	- b.  $\sqrt{x_1} + x_2 \leq 5$ .
	- c.  $x_1 + x_1x_2 + x_2 = 2$ .
- 7. Аналіз чутливості
	- a. Дозволяє більш змістовно інтерпретувати оптимальне рішення.
	- b. Виконується після отримання правильного рішення.
	- c. Інколи називається параметричним аналізом.
	- d. Всі відповіді правильні.
- 8. В лінійному програмуванні аналіз чутливості
	- a. Дозволяє дослідити зміни коефіцієнтів цільової функції.
	- b. Дозволяє дослідити зміни правих частин обмежень.
	- c. Всі відповіді правильні.
- 9. Зміна коефіцієнта в формулі цільої функції
	- a. Призведе до нового оптимального рішення.
	- b. Змінить кут нахилу прямої цільової функції.
	- c. Дасть нове оптимальне значення цільової функції.

## **Приклади завдань для самостійного опрацювання**

### **Завдання 1. Модель виробництва телевізорів – Astro, Cosmo.**

Компанія виробляє дві марки телевізорів – Astro, Cosmo. Працюють два конвеєри, кожний з яких випускає телевізори однієї марки, і два цехи, що виробляють деталі для телевізорів. Продуктивність першого конвеєра – 70 телевізорів Astro в день. Продуктивність другого конвеєра – 50 телевізорів Cosmo в день. Цех А виробляє плазмову панель. На виробництво панелі для телевізора Astro необхідно 1 год робочого часу, на виробництво панелі для телевізора Cosmo необхідно 2 год. На виробництво панелей для телевізорів обох марок може бути відведено не більше 120 год в день. Цех В виробляє корпус. На виробництво одного корпусу для Astro і Cosmo необхідно 1 год. На виробництво корпусів для телевізорів обох марок може бути відведено не більше 90 год в день. Питомий валовий прибуток від реалізації Astro і Cosmo: \$20 і \$10 відповідно. При умові, що компанія може продати всі телевізори, скільки телевізорів кожної марки необхідно виробляти кожен день? Побудувати модель ЛП і оптимізувати її за допомогою засобу **Пошук розв'язку**. Знайти звіт на стійкість даної моделі. Знайти діапазон зміни коефіцієнтів цільової функції, при якому оптимальні значення невідомих (оптимальний план розв'язку задачі) не змінюються. Знайти діапазон зміни значень правих частин обмежень (обмежень на ресурси), при якому структура оптимального плану (множина невідомих з ненульовими оптимальними значеннями) залишається без змін.

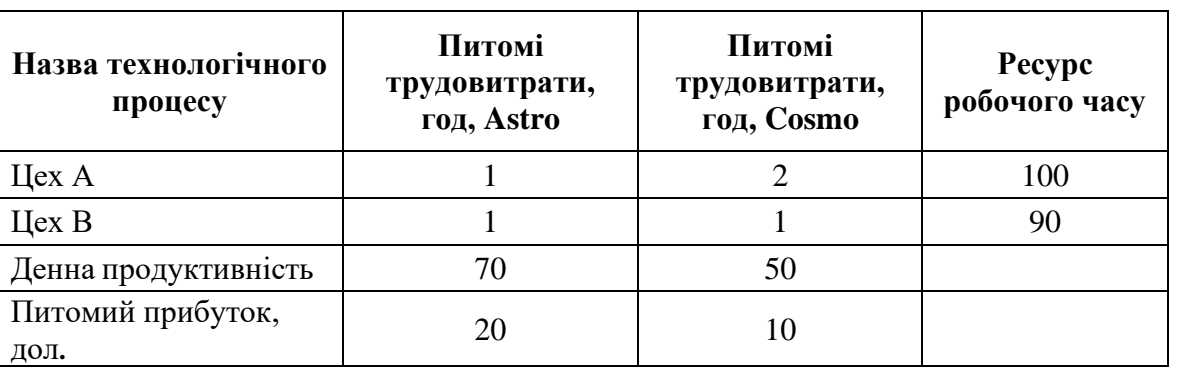

Таблиця 10.2. Дані про виробництво телевізорів

55

#### **Завдання 2.**

Компанія Swelte Glove виробляє і продає два види виробів. При продажі кожної одиниці виробу першого виду компанія отримує прибуток \$12, а при продажі кожної одиниці виробу другого виду – \$4. Вимоги до витрат робочого часу на виробництво виробів в трьох цехах наведені у таблиці 10.3. Ресурс робочого часу за тиждень становить в цеху 1 – 800 год, в цеху 2 – 600 год, в цеху 3 – 2000 год. Вважаючи, що компанія зацікавлена в максимізації прибутку, розробити модель лінійного програмування для даної задачі. Розв'язати задачу, застосовуючи надбудову **Пошук розв'язку.** Знайти звіт на стійкість даної моделі. Знайти діапазон зміни коефіцієнтів цільової функції, при якому оптимальні значення невідомих (оптимальний план розв'язку задачі) не змінюються.

Таблиця 10.3

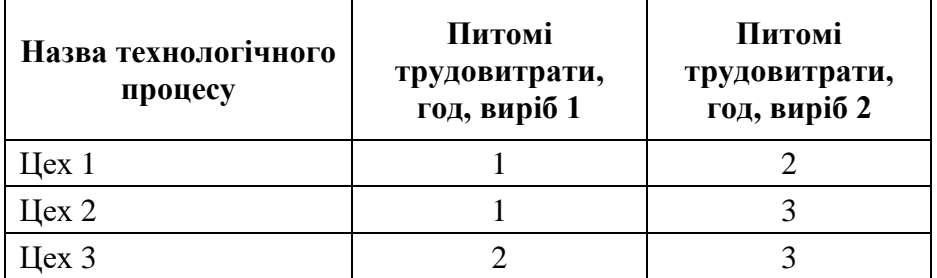

#### **Завдання 3.**

Торгове підприємство для продажу товарів трьох видів використовує такі ресурси: час і площу торгових залів. Витрати ресурсів на продаж однієї партії товарів кожного виду наведено в таблиці 10.4. Прибуток, отриманий від реалізації однієї партії товарів 1 виду, становить 600 млн грн., 2 виду – 900 млн грн., а 3 виду – 400 млн грн. Ресурс робочого часу становить: 400 і 100 відповідно для часу і площі торгових залів. Розробити модель лінійного програмування, яка допоможе визначити оптимальну структуру товарообороту, що забезпечить максимальний прибуток. Розв'язати задачу, застосовуючи надбудову **Пошук розв'язання**. Знайти звіт на стійкість даної моделі. Знайти діапазон зміни коефіцієнтів цільової функції, при якому

оптимальні значення невідомих (оптимальний план розв'язку задачі) не змінюються.

#### Таблиця 10.4

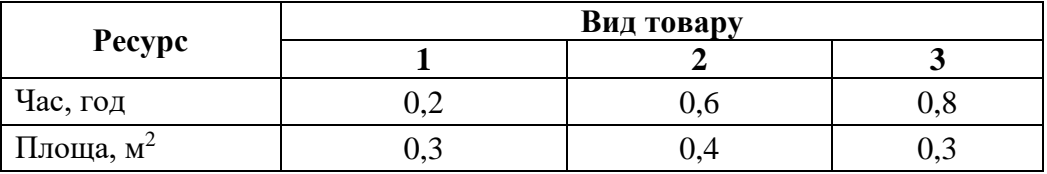

#### **Завдання 4.**

Невеликий меблевий магазин виробляє три типи столів: А, В, С. При продажі кожного столу типу А магазин отримує прибуток \$25, при продажі кожного столу типу В, магазин отримує прибуток \$20, при продажі кожного столу типу С магазин отримує прибуток \$50, при продажі кожного столу типу С без покриття фарбою, магазин отримує прибуток \$30. Вимоги до витрат робочого часу на виробництво наведені в таблиці 5. Ресурс робочого часу за тиждень становить: на виготовлення частин – 150 год, на складання – 200 год, на фарбування – 300 год.

Розробити модель лінійного програмування, яка допоможе визначити асортимент продукції, що максимізує прибуток магазину. Розв'язати задачу, застосовуючи надбудову **Пошук рішення.** Знайти звіт на стійкість даної моделі. Знайти діапазон зміни коефіцієнтів цільової функції, при якому оптимальні значення невідомих (оптимальний план розв'язку задачі) не змінюються.

Таблиця 10.5

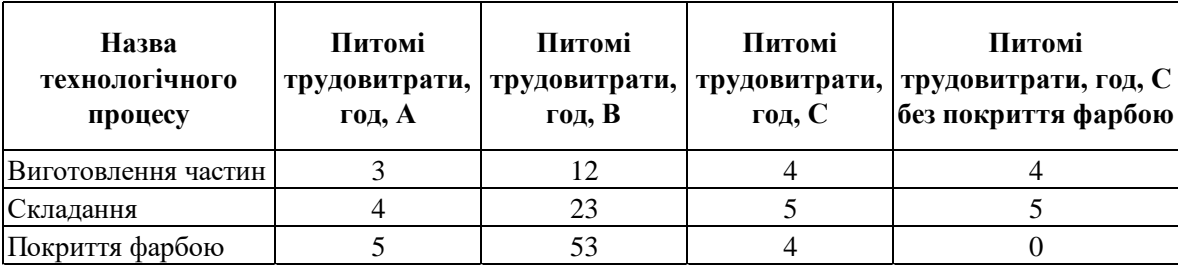

#### **Завдання 5.**

Бляшана банка корму вагою 16 унцій має містити як мінімум такі кількості поживних речовин: білків – 3 унції, вуглеводів – 5 унцій, жирів – 4 унції. Потрібно змішати чотири види каш у різних пропорціях, щоб отримати найдешевшу банку корму, що задовольняє вимогам щодо вмісту поживних речовин. Вміст поживних речовин і ціна кожної каші у розрахунку на 16 унцій наведені у таблиці.

| Каша | Вміст білків,<br>унції | Вміст<br>вуглеводів,<br>унції | Вміст жирів,<br>унції | Ціна, дол. |  |
|------|------------------------|-------------------------------|-----------------------|------------|--|
|      |                        |                               |                       |            |  |
|      |                        |                               |                       |            |  |
|      |                        |                               |                       |            |  |
|      |                        |                               |                       |            |  |

Таблиця 10.6. Дані про ціну та вміст поживних речовин

Створити модель ЛП. Побудувати математичну модель, розробити відповідну табличну модель і оптимізувати її за допомогою засобу **Пошук рішення.**

## **Завдання 6.**

Керуючий персоналом компанії складає розклад охорони території компанії.

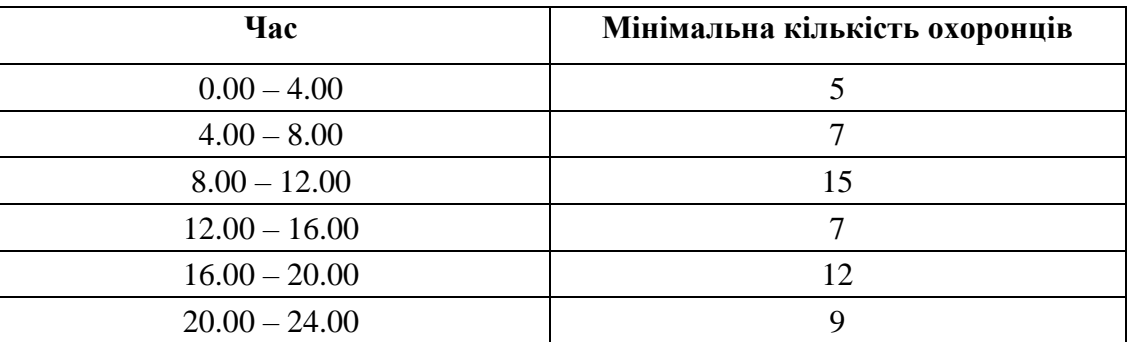

Таблиця 10.7. Вимоги до організації охорони території

Охорона чергує позмінно, тривалістю зміни 8 год. На кожен день встановлено 6 змін. Час початку і закінчення кожної зміни наведено у таблиці.

Таблиця 10.8. Розклад змін

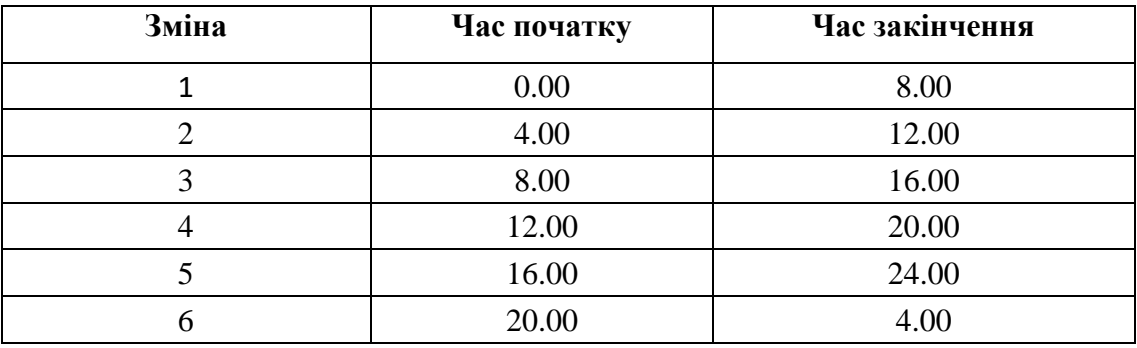

Визначити, скільки охорони призначити на кожну зміну, щоб мінімізувати їх кількість і відповідати вимогам організації охорони.

**Тема 11.** Рішення задач програмування з використанням електронних таблиць Microsoft Excel.

**Мета.** Отримати навички при формуванні математичних моделей умовної оптимізації для типових економічних, фінансових, організаційних задач та їх табличної реалізації в середовищі табличного процесора Microsoft Excel.

## **Завдання**

- 1. Побудувати математичну модель умовної оптимізації.
- 2. Подати модель у табличному вигляді в **ЕТ Excel.**
- 3. Оптимізувати модель за допомогою засобу **Пошук розв'язання.**
- 4. Проаналізувати звіт на стійкість.

**Ключові слова:** модель двійкового цілочисельного лінійного програмування (ЛП), метод віток і границь, модель цілочисельного лінійного програмування (ЦЛП), модель нелінійного програмування, нормований градієнт, множник Лагранжа**.**

59

## **Зразок для виконання**

#### **Приклад 1. Транспортна модель**

Компанія AutoPower випускає джерела безперебійного живлення, які використовують дизельні генератори, складання яких вона проводить на чотирьох своїх заводах відповідно, у містах: 1. Лейпціг (Німеччина), 2. Нансі (Франція), 3. Льєж (Бельгія), 4. Тілбург (Ніделланди). Дизельні двигуни для цих генераторів виготовляються в США і доставляються в три порти: P1. Амстердам, P2. Антверпен, P3. Гавр, а звідти відправляються на відповідні заводи компанії AutoPower для складання.

Пропозиція двигунів і попит на них представлені відповідно у таблицях 11.1 і 1.2.

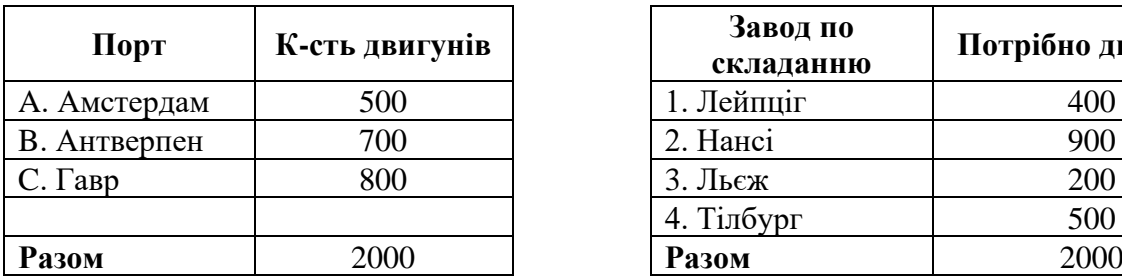

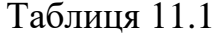

Таблиця 11.2

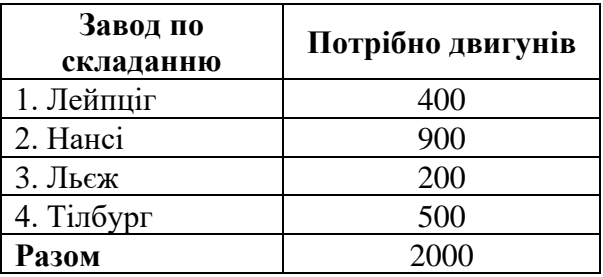

Компанії слід вирішити, скільки двигунів буде відправлено з кожного порту на кожний завод. Двигуни перевозяться звичайними вантажівками, і оплату виконують виходячи з кількості перевезених двигунів. Відповідні витрати на транспортування одного двигуна наведено у таблиці 1.3.

Таблиця 11.3

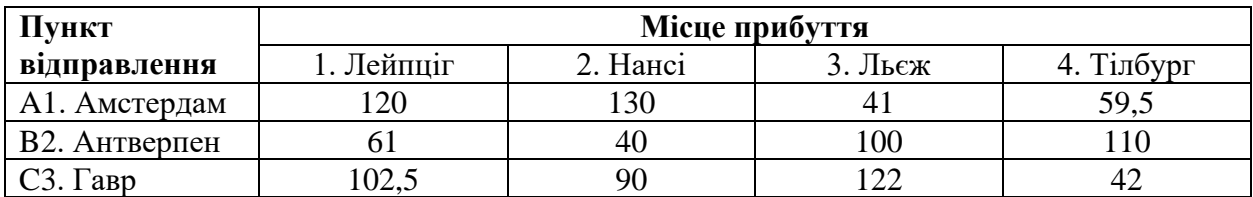

Ціль компанії – мінімізувати сумарні витрати на транспортування двигунів з портів на заводи. Витрати на доставку для кожної комбінації портзавод прямо пропорційні кількості відправлених двигунів (коефіцієнт

пропорційності рівний витраті на транспортування одного двигуна, наприклад, для Антверпен-Нансі \$40).

#### **1. Математична модель лінійного програмування.**

Цільова функція:

$$
F = 120x_{A1} + 130x_{A2} + ... + 42x_{C4} \rightarrow min
$$

Обмеження на змінні:

$$
\begin{cases}\nx_{A1} + x_{A2} + x_{A3} + x_{A4} \le 500 \\
x_{B1} + x_{B2} + x_{B3} + x_{B4} \le 700 \\
x_{C1} + x_{C2} + x_{C3} + x_{C4} \le 800 \\
x_{A1} + x_{B1} + x_{C1} + x_{D1} \ge 400 \\
x_{A2} + x_{B2} + x_{C2} + x_{D2} \ge 900 \\
x_{A3} + x_{B3} + x_{C3} + x_{D3} \ge 200 \\
x_{A4} + x_{B4} + x_{C4} + x_{D4} \ge 500 \\
x_{ij} \ge 0, i = A, B, C; j = 1, 2, 3, 4\n\end{cases}
$$

Перші три обмеження враховують кількість двигунів, відправлених з кожного порта, наступних чотири – попит кожного заводу. Оскільки у цій моделі попит і пропозиція збалансовані, то обмеження-нерівності у точці оптимальності будуть граничними, тобто перетворються у рівняння. Тому тут всі обмеження можна подати зі знаком "=".

## **2-3. Таблична версія моделі, представлена в Excel. Оптимізація моделі лінійного програмування за допомогою Пошук розв'язання.**

Сформована таблична модель в MS Excel та її оптимальне рішеня представлені на рис. 11.1. Оптимізація проведена за допомогою засобу **Пошук розв'язання.**

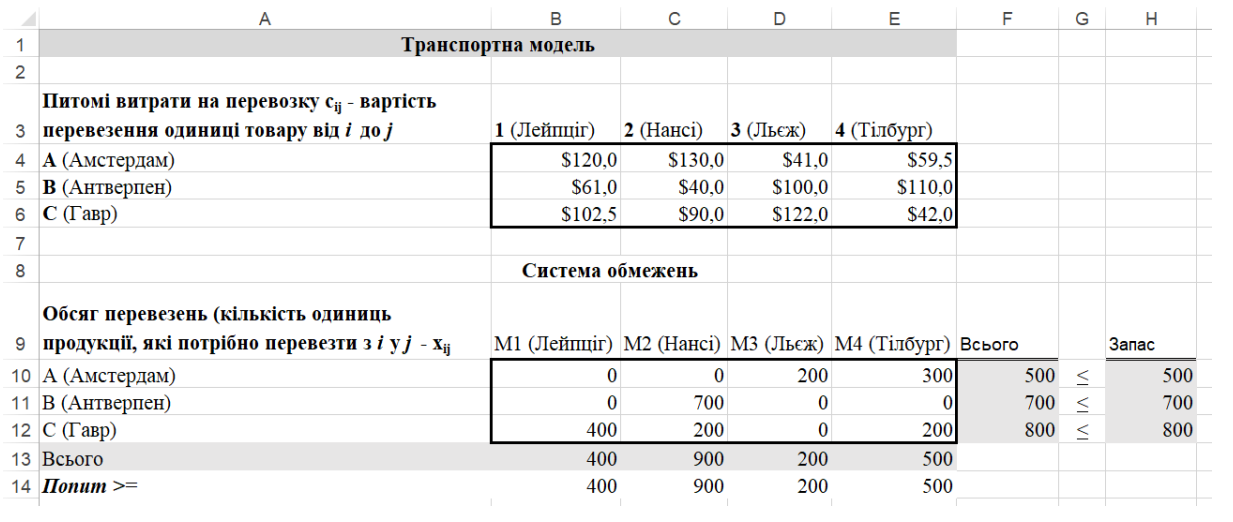

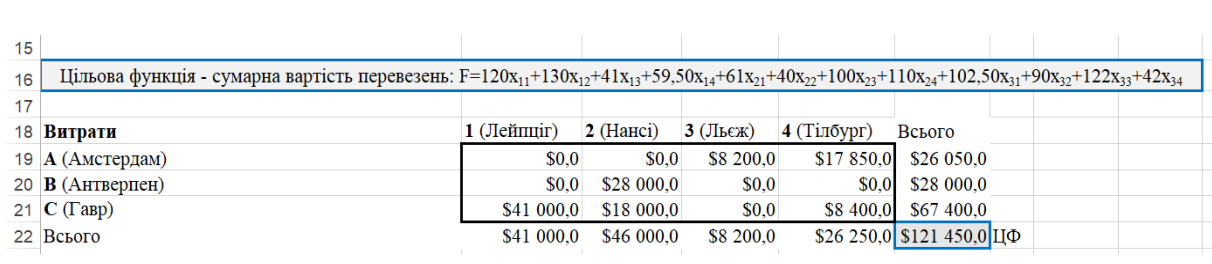

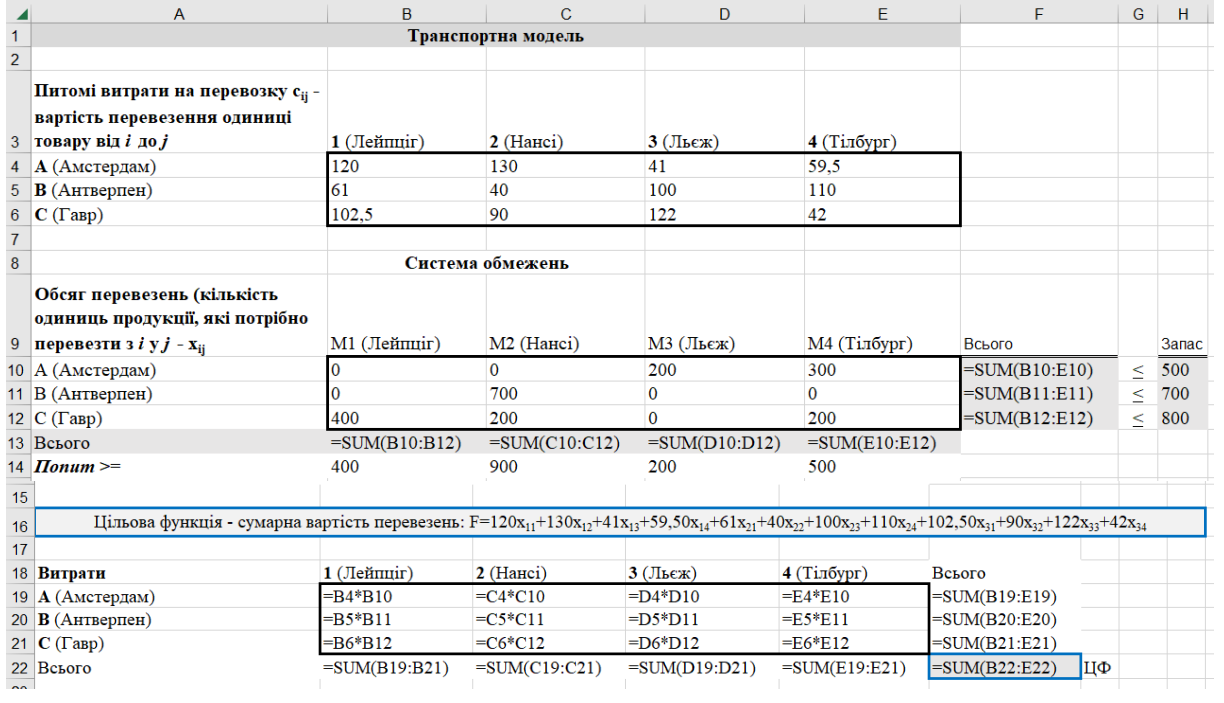

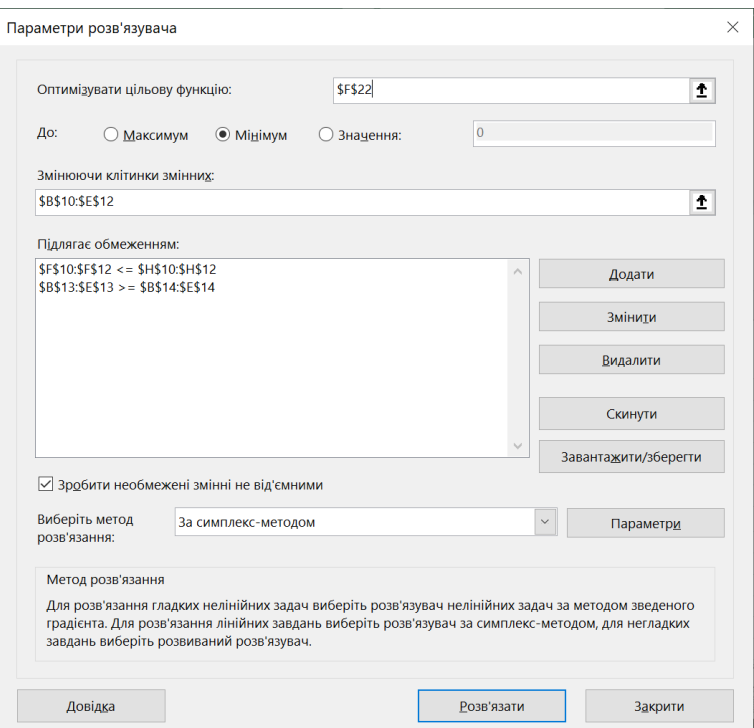

Рис. 11.1. Оптимальне рішення транспортної задачі компанії AutoPower

Отже, із 12 можливих маршрутів обрано 6, мінімальна вартість транспортування складає \$121 450.

## **4. Аналіз стійкості отриманого оптимального рішення.**

На рис. 11.2 представлений звіт на стійкість даної моделі.

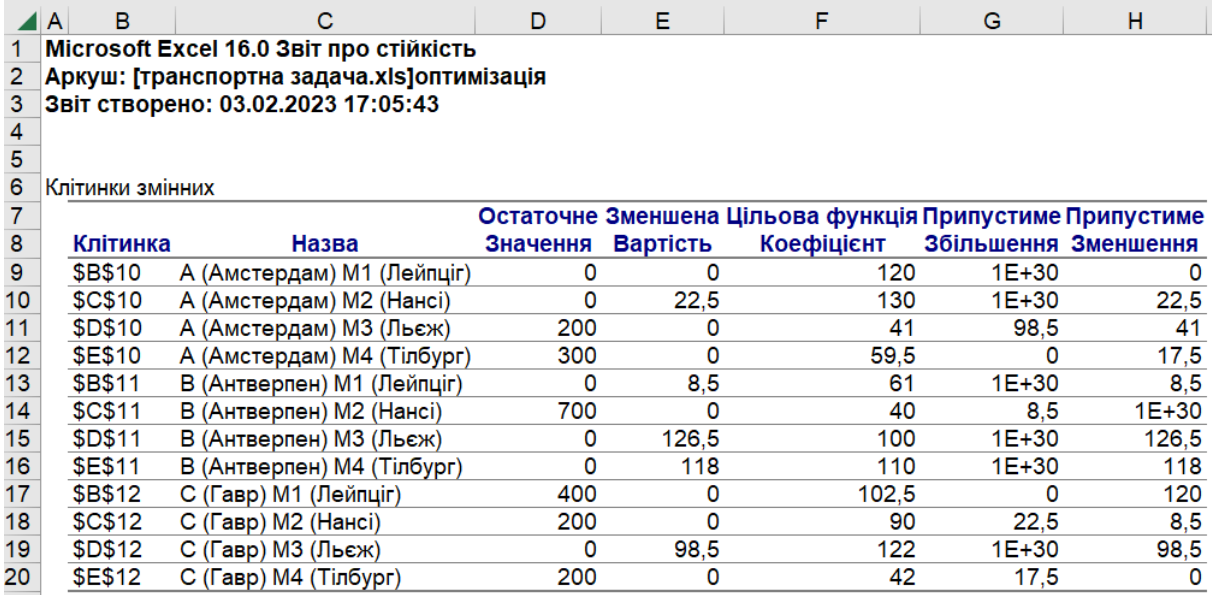

| 21 |                |                      |           |         |                                    |                       |     |
|----|----------------|----------------------|-----------|---------|------------------------------------|-----------------------|-----|
| 22 | Обмеження      |                      |           |         |                                    |                       |     |
| 23 |                |                      | Остаточне | Тінь    | <b>Обмеження</b>                   | Припустиме Припустиме |     |
| 24 | Клітинка       | Назва                | Значення  | Ціна    | Права сторона Збільшення Зменшення |                       |     |
| 25 | <b>SF\$10</b>  | А (Амстердам) Всього | 500       | 0       | 500                                | $1E + 30$             | 0   |
| 26 | <b>SFS11</b>   | В (Антверпен) Всього | 700       | $-67.5$ | 700                                | 200                   | 0   |
| 27 | <b>\$F\$12</b> | С (Гавр) Всього      | 800       | $-17.5$ | 800                                | 300                   | 0   |
| 28 | <b>\$B\$13</b> | Всього М1 (Лейпціг)  | 400       | 120     | 400                                | 0                     | 300 |
| 29 | <b>\$C\$13</b> | Всього М2 (Нансі)    | 900       | 107.5   | 900                                | 0                     | 200 |
| 30 | <b>\$D\$13</b> | Всього МЗ (Льєж)     | 200       | 41      | 200                                | 0                     | 200 |
| 31 | <b>\$E\$13</b> | Всього М4 (Тілбург)  | 500       | 59.5    | 500                                | 0                     | 300 |

Рис. 11.2. Звіт на стійкість рішення модель транспортної задачі компанії AutoPower

Згідно отриманого звіту на стійкість, зі зниженням вимог на поставку двигунів у Нансі на одиницю, загальні витрати зменшилися б на \$107,5, а збільшення запасу двигунів а Антверпені на одиницю також привело б до зменшення загальних витрат на \$67,5.

**Приклад 2.** Задача цілочисельного програмування із двійковими (булевими) змінними.

#### **Розподіл бюджету при обмеженнях на грошові ресурси.**

Раді директорів необхідно вибрати кілька із запропонованих варіантів капіталовкладень, мета яких полягає в максимізації прибутку при наявності обмежень на кількість засобів, які можна вкласти. Якщо приймається рішення про розширення заводу в Бельгії, чистий прибуток складе \$400000. Цей проєкт потребує виділення коштів в розмірі \$100000 в перший рік, \$50000 в другий рік і т. д. Рада директорів спочатку прийняла рішення про виділення до \$500000 на всі капіталовкладення в перший рік, до \$450000 в другий рік і т. д.

**Варіант Чистий прибуток, тис. дол**. **Вклади по роках, тис. дол**. **1 2 3 4 5** Розширення заводу в Бельгії 400 100 50 200 100 0 Розширення потужностей по виробництву малих генераторів в США 700 | 300 | 200 | 100 | 100 | 100 Відкриття нового заводу в Чилі <sup>800</sup> <sup>100</sup> <sup>200</sup> <sup>270</sup> <sup>200</sup> <sup>100</sup> Розширення потужностей по виробництву великих генераторів в США 1000 | 200 | 100 | 400 | 200 | 200 **Наявні кошти** 500 | 450 | 700 | 400 | 300

Таблиця 11.4. Варіанти капіталовкладень компанії AutoPower

## **1. Модель ЦЛП для розподілу бюджету.**

Нехай змінна *x<sup>i</sup>* = 1, якщо проєкт *i* приймається, та *x<sup>i</sup>* = 0 в іншому випадку.

Цільова функція:

 $F = 400x_1 + 700x_2 + 800x_3 + 1000x_4 \rightarrow max$ 

Обмеження на змінні:

$$
\begin{cases}\n100x_1 + 300x_2 + 100x_3 + 200x_4 \le 500 \\
50x_1 + 200x_2 + 200x_3 + 100x_4 \le 450 \\
200x_1 + 100x_2 + 270x_3 + 400x_4 \le 700 \\
100x_2 + 100x_3 + 200x_4 \le 300 \\
x_i = 0; 1, i = 1, \dots, 4\n\end{cases}
$$

Цільова функція – це сумарний чистий прибуток, а обмеження вказують на те, що в кожному році використовується коштів не більше, ніж є в наявності в цьому році.

# **2-3. Таблична версія моделі, представлена в Excel. Оптимізація моделі лінійного програмування за допомогою Пошук розв'язання.**

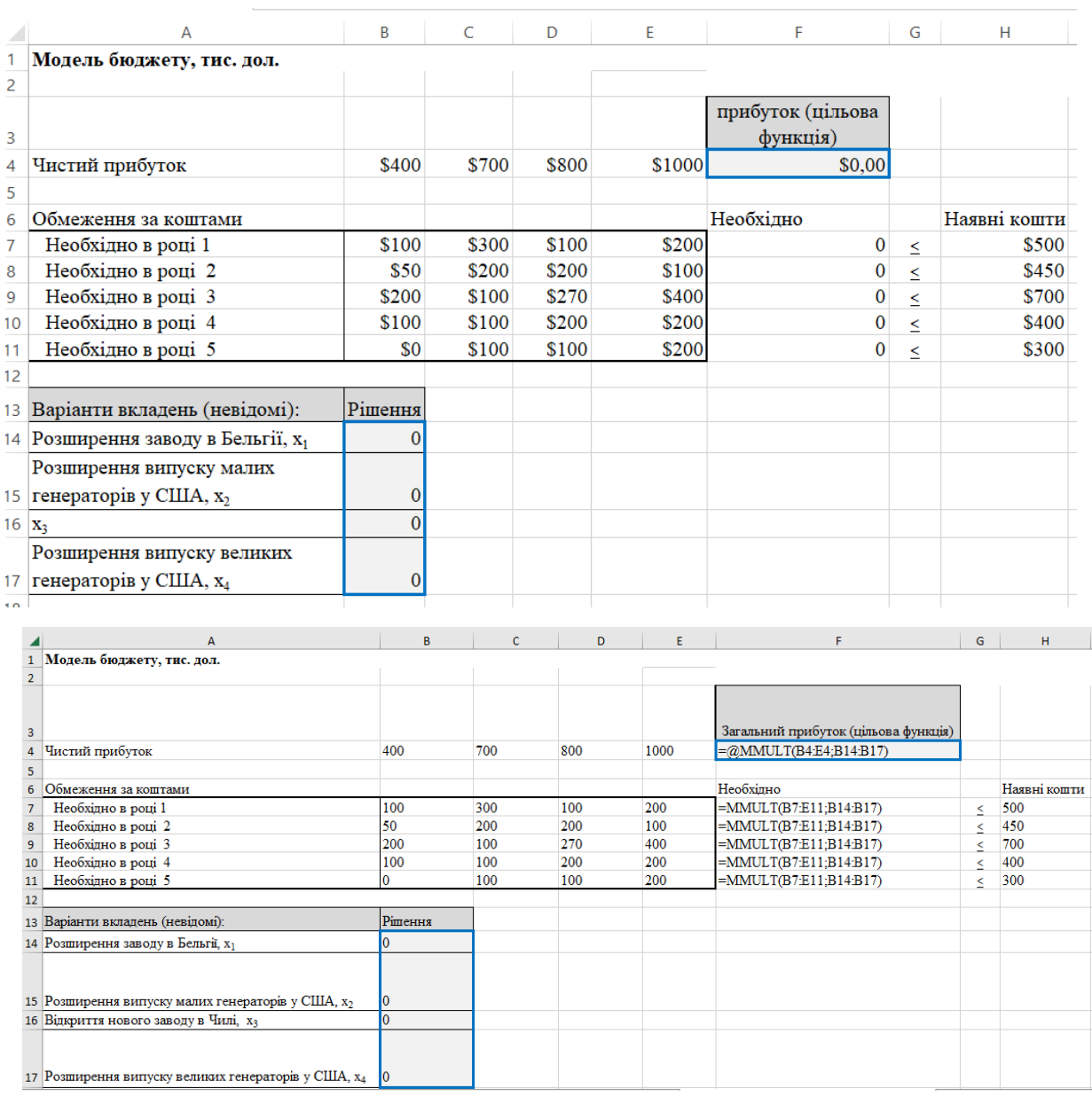

Рис. 11.3. Модель ЦЛП для задачі розподілу коштів

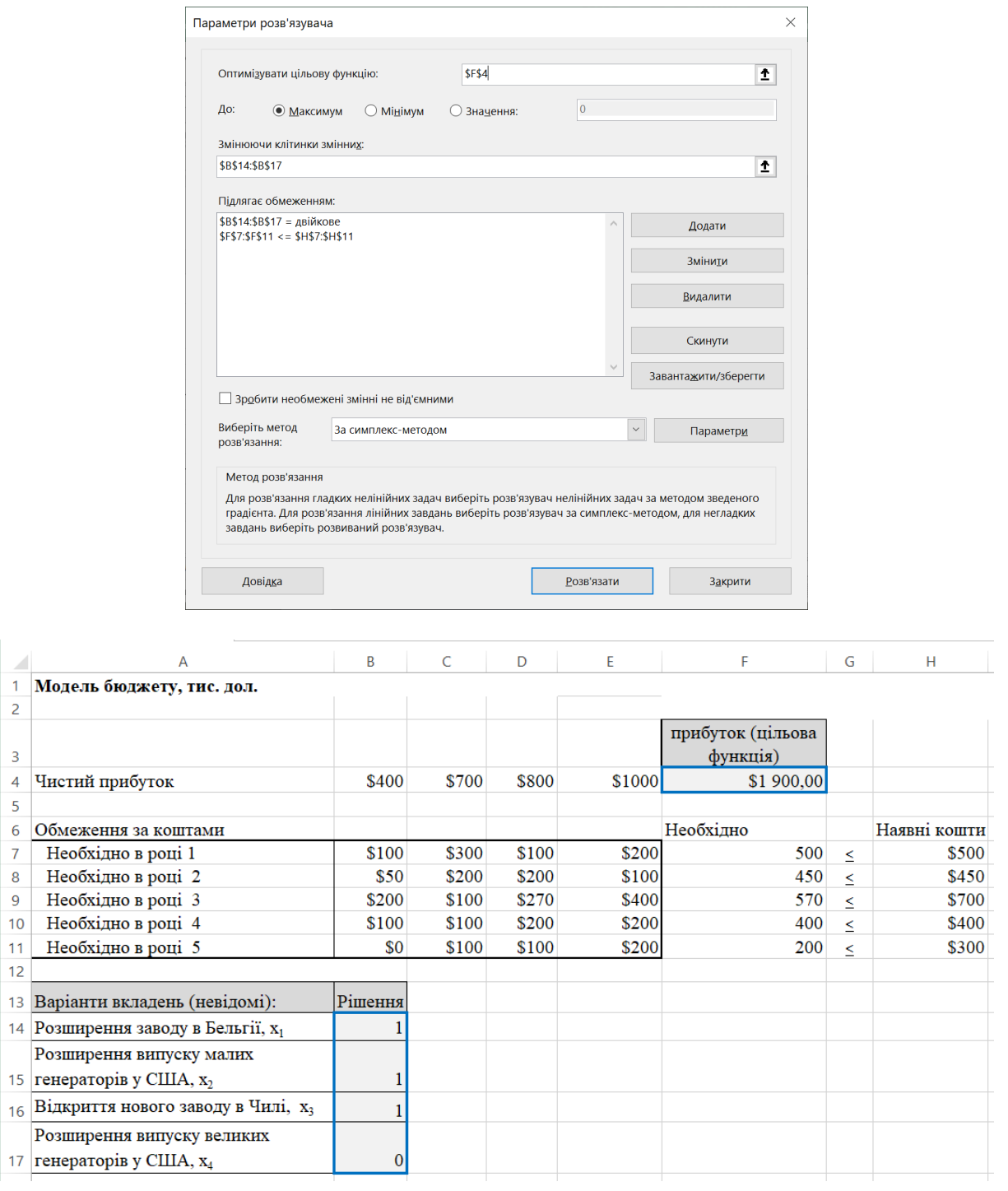

Рис. 11.4. Оптимальне рішення задачі розподілу коштів

**Висновок.** Згідно представленого на рис. 11.4 розв'язку, керівництву компанії рекомендовано прийняти перші три проєкта.

**Приклад 3.** Модель НЛП. Витрати на рекламу.

Середні щоденні витрати ресторану складають \$100. Всі засоби йдуть на рекламні оголошення у соціальних мережах і по телебаченню.

*x<sup>1</sup>* – середня сума в день, витрачена на рекламні оголошення у соціальних мережах, *x<sup>2</sup>* – середня сума в день, витрачена на рекламу по телебаченню.

Сумарні річні витрати ресторану на утримання відділу реклами, включаючи щоденні витрати на рекламні оголошення:

$$
F(x_1,x_2) = 20\ 000 - 440x_1 - 300x_2 + 20x_1^2 + 12x_2^2 + x_1x_2
$$

Знайти розподіл бюджету ресторану, який дозволить мінімізувати сумарні щорічні витрати, зберігши щоденні витрати на рекламу на рівні \$100.

#### **1. Математична модель.**

Цільова функція:

$$
F(x_1,x_2) = 20\ 000 - 440x_1 - 300x_2 + 20x_1^2 + 12x_2^2 + x_1x_2
$$

Обмеження на змінні:

$$
\begin{cases}\n x_1 + x_2 = 100 \\
 x_1 \ge 0, \\
 x_2 \ge 0,\n\end{cases}
$$

#### **2-3. Оптимізована засобом Пошук розв'язання таблична версія моделі.**

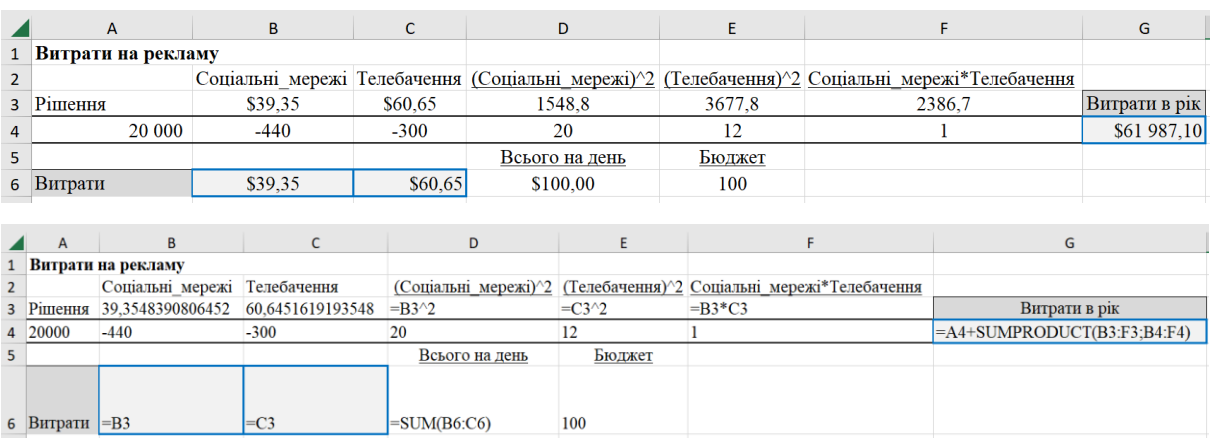

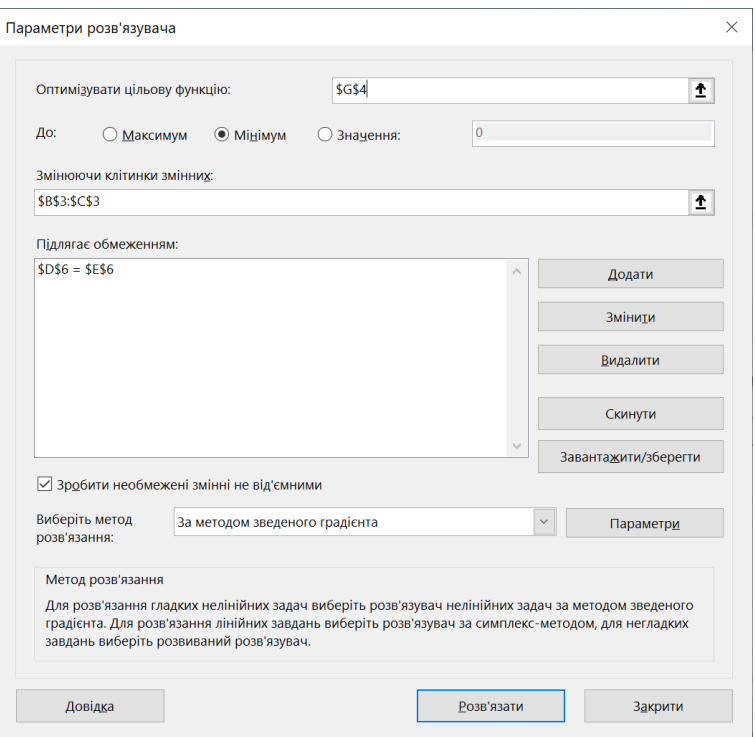

Рис. 11.5. Модель витрат на рекламу

## **4. Звіт на стійкість.**

|    | B<br>A                                  | C                        | D         | E              |  |  |  |
|----|-----------------------------------------|--------------------------|-----------|----------------|--|--|--|
| 1  | Microsoft Excel 16.0 Звіт про стійкість |                          |           |                |  |  |  |
| 2  | Аркуш: [оптимізація копія.xlsx]реклама  |                          |           |                |  |  |  |
| 3  | Звіт створено: 03.02.2023 17:56:41      |                          |           |                |  |  |  |
| 4  |                                         |                          |           |                |  |  |  |
| 5  |                                         |                          |           |                |  |  |  |
| 6  | Клітинки змінних                        |                          |           |                |  |  |  |
| 7  |                                         |                          | Остаточне | Зменшена       |  |  |  |
| 8  | Клітинка                                | Назва                    | Значення  | Градієнт       |  |  |  |
| 9  | <b>\$B\$3</b>                           | Рішення Соціальні мережі | 39,35     | 0              |  |  |  |
| 10 | \$C\$3                                  | Рішення Телебачення      | 60,65     | 0              |  |  |  |
| 11 |                                         |                          |           |                |  |  |  |
| 12 | Обмеження                               |                          |           |                |  |  |  |
|    |                                         |                          |           |                |  |  |  |
| 13 |                                         |                          | Остаточне | Лаґранж        |  |  |  |
| 14 | Клітинка                                | Назва                    | Значення  | <b>Множник</b> |  |  |  |

Рис. 11.6. Звіт на стійкість рішення модель витрат на рекламу

Множник Лагранжа показує, що швидкість збільшення річних витрат відділу реклами складає \$1195 для кожного додаткового долара, щоденно витраченого на рекламу.

## **Основні терміни**

**Бінарні (дихотомічні, булеві) змінні** – змінні, які набувають тільки одне з двох можливих значень (нуль або одиницю).

**Метод гілок та границь** – метод оптимізації моделей ЦЛП, заснований на розбитті вихідної моделі на послідовність підмоделей ЛП, розв'язки яких не перетинаються

**Метод цілочисельного лінійного програмування (ЦЛП)** – модель лінійного програмування, в якій деякі, чи всі змінні повинні приймати цілочисельні значення.

**Метод частково-цілочисельного лінійного програмування** (ЦЛП) – модель цілочисельного лінійного програмування, в якій лише деякі змінні повинні бути цілими числами

**Множник Лагранжа** – двоїста оцінка обмеження нелінійної моделі, яка характеризує швидкість зміни оптимального значення цільової функції при зміні правої частини цього обмеження (в лінійній моделі її аналогом є тіньова ціна).

**Модель безумовної оптимізації** – модель пошуку плану для отримання оптимуму цільової нелінійної функції за відсутністю умов задоволення обмежень значень плану.

**Модель двійкового цілочисельного лінійного програмування** – модель ЦЛП, в якій всі змінні розв'язку можуть приймати лише два значення 0 чи 1.

**Модель квадратичного програмування** – детермінована математична модель на глобальний максимум/мінімум квадратичної функції (показника ефективності) за умови задоволення системи лінійних рівнянь та нерівностей (область допустимих рішень) і невід'ємних невідомих дійсного типу.

**Модель нелінійного програмування** – детермінована математична модель на максимум/мінімум нелінійної (лінійної) цільової функції (показника ефективності) за умови задоволення системи лінійних (нелінійних) рівнянь та нерівностей (область допустимих рішень) і невід'ємних невідомих дійсного типу.

**Модель опуклого програмування** – детермінована математична модель на максимум увігнутої/мінімум опуклої нелінійної цільової функції (показника ефективності) за умови задоволення системи лінійних (нелінійних) рівнянь та нерівностей (область допустимих рішень) і невід'ємних невідомих дійсного типу.

**Модель умовної оптимізації** – модель пошуку плану для отримання оптимуму лінійної/нелінійної цільової функції за умови задоволення обмежень щодо значень плану.

**Нормований градієнт** – двоїста оцінка плану нелінійної моделі, яка визначає швидкість зміни значення цільової функції при вимушеній зміні значень плану (в лінійній моделі її аналогом є нормована вартість).

**Нелінійна функція** – математична функція, де аргументи (невідомі змінні) представлені у першій та інших степенях, в тому числі, у складі логарифмічних, степеневих, тригонометричних виразів.

**Оптимальний розмір замовлення** – кількість певної продукції, шо мінімізує сукупні річні витрати на зберігання та розміщення замовлень цієї продукції.

**Увігнута нелінійна модель** – нелінійна модель на максимум увігнутої цільової функції з опуклою областю допустимих рішень.

## **Контрольні запитання**

#### **Відповідь вимагає вибору: так/ні**

- 1. В моделі ЦЛП з *n* двійковими змінними, кожна із яких показує, вибраний чи ні певний варіант, обмеження, що дозволяє вибирати не більше *k* варіантів, можна описати за допомогою нерівності *x<sup>1</sup>* + *x<sup>2</sup>* +…+ *x<sup>n</sup>* ≤ *k*.
- 2. Нехай  $x_1, x_2$  двійкові змінні, та  $x_i = 1$ , якщо прийнято рішення побудувати завод в пункті *i*. Умова "завод в пункті 2 можна будувати лише в тому

71

випадку, коли будується завод в пункті 1" записується за допомогою нерівності *x<sup>1</sup>* ≤ *x2*.

- 3. Безумовна оптимізація має зміст лише для нелінійних моделей.
- 4. В точці локального мінімуму виконані необхідні умови локального мінімуму.

#### **Вибрати правильну відповідь**

- 1. В моделі ЦЛП
	- a. За виключенням обмежень цілочисельності, всі функції обмежень лінійні.
	- b. Всі змінні рішення мають бути цілими.
	- c. Всі змінні рішення мають бути невід'ємними.
	- d. a, b.
- 2. В моделі частково-цілочисельного ЛП
	- a. Цільова функція лінійна.
	- b. Всі змінні рішення мають бути цілими.
	- c. Одні коефіцієнти мають бути цілими, інші ні.
- 3. Нехай *x<sup>k</sup>* і *x<sup>m</sup>* двійкові змінні для проєктів *k* і *m* відповідно (значення 1 означає вибір проєкта), тоді обмеження *x<sup>k</sup>* + *x<sup>m</sup>* ≤ 0 означає, що
	- a. Проєкт k не може бути вибраний, поки не буде вибраний проєкт m.
	- b. Проєкт k має бути вибраний, якщо вибраний проєкт m.
	- c. Проєкт m не може бути вибраний, поки не буде вибраний проєкт k.
	- d. Правильної відповіді немає.
- 4. Припустимо, що продукція або не виробляється, або виробляється в кількості, не менше *L*. Позначимо через *x* – кількість виробленої продукції. (*M* – довільне велике число, *y* – двійкова змінна). Ситуації відповідають два обмеження:
	- a.  $X + My \le 0, x Ly \ge 0.$
	- b.  $X My \ge 0$ ,  $x Ly \ge 0$ .
	- c.  $X My \le 0$ ,  $x Ly \ge 0$ .
	- d.  $X My \leq 0$ ,  $x Lv \leq 0$ .
- 5. Рішення задачі частково-цілочисельного ЛП, отриманого за допомогою засобу Пошук розв'язання
	- a. Не містить інформацію про чутливість рішення.
	- b. Містить інформацію про чутливість лише для нецілочисельних змінних.
	- c. Містить інформацію про чутливість, яка стосується лише змін правих частин обмежень.
	- d. Містить інформацію про чутливість лише цільової функції.
- 6. В нелінійних моделях вдаються до диференціювання, щоб
	- a. Виключити локальні рішення.
	- b. Виразити умови оптимальності.
	- c. Всі відповіді правильні.
- 7. Яке із тверджень у загальному випадку не є справедливим для множника Лагранжа?
	- a. Економічний зміст множника Лагранжа аналогічний до змісту тіньової ціни.
	- b. Множник Лагранжа це швидкість зміни оптимального значення цільової функції при збільшенні правої частини обмежень.
	- c. Множник Лагранжа є сталим всередині деякого діапазону значень правих частин обмежень.

### **Приклади завдань для самостійного опрацювання**

#### **Завдання 1.**

Компанія має два заводи і три оптових магазини – склади. Перший завод може поставляти не більше 100 одиниць продукції, другий – не більше 200 одиниць. В першому магазині-складі може зберігатись не більше 150 одиниць продукції, в другому – 200, а в третьому – 350 одиниць. Ціна продажі одиниці продукції в першому магазині \$12, в другому \$14, в третьому \$15. Сумарні витрати на виробництво одиниці продукції на заводі *і* і доставку її в магазинсклад *j* приведені в таблиці. Компанія хоче визначити, скільки одиниць

продукції потрібно відправити з кожного заводу кожному магазину, щоб максимізувати прибуток. Розв'язати задачу застосовуючи надбудову **Пошук розв'язання**.

| Завод | Магазин-склад, дол |  |  |  |
|-------|--------------------|--|--|--|
|       |                    |  |  |  |
|       |                    |  |  |  |
|       |                    |  |  |  |

Таблиця 11.5. Питомі сумарні витрати на виробництво і доставку

## **Завдання 2.**

Компания реалізує продукцію в п'яти географічних областях. Купівельні можливості жителів цих областей оцінюються таким чином.

Таблиця 11.6

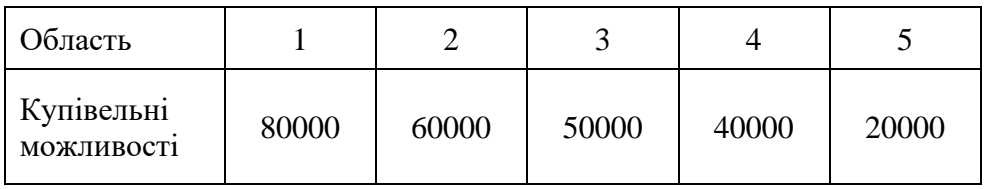

Професійний рівень п'яти продавців різний. Передбачається, що частка купівельних можливостей становить:

Таблиця11.7

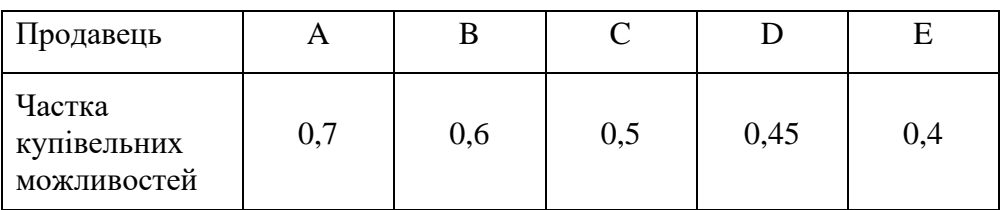

Як розподілити продавців по областях, щоб максимізувати кількість проданої продукції?

### **Завдання 3.**

Компанії з фіксованим бюджетом капітальних вкладень необхідно підібрати змішаний набір інвестиційних проєктів, що принесе максимальний прибуток із списку, представленого в таблиці 11.8 із врахуванням виділених на інвестиції фінансових ресурсів в розмірі \$250 000.

Додаткові умови: проєкти **А** і **В** є взаємовиключними, а проєкти **D** і **E** – взаємозв'язаними.

| Проєкти       | Інвестиції | <b>PDV</b> |  |
|---------------|------------|------------|--|
| Α             | 70 000     | 112 000    |  |
| B             | 100 000    | 145 000    |  |
| $\mathcal{C}$ | 110 000    | 126 000    |  |
| D             | 60 000     | 79 000     |  |
| E             | 40 000     | 38 000     |  |
| 80 000<br>F   |            | 95 000     |  |

Таблиця 11.8. Інвестиції і поточні доходи проєктів

## **Завдання 4.**

Інвестиційна компанія розглядає кілька інвестиційних проєктів, дані про які представлені в таблиці. Вибрати найбільш ефективні з них, виходячи з бюджету в 340 тис. грн і процентної ставки 10 %.

Таблиця 11.9. Капітальні вкладення і розміри надходжень від інвестиційних проєктів

|        |            |          |          |             | Підсумок   | <b>Індекс</b> |
|--------|------------|----------|----------|-------------|------------|---------------|
| Проєкт | Інвестиції | 1-ий рік | 2-ий рік | $3$ -ій рік | <b>NPV</b> | Прибутки      |
|        | 90000      | 45000    | 40000    | 40000       |            |               |
| 2      | 45000      | 24000    | 23000    | 14000       |            |               |
| 3      | 80000      | 35000    | 35000    | 40000       |            |               |
| 4      | 100000     | 75000    | 80000    | 85000       |            |               |
| 5      | 100000     | 40000    | 50000    | 50000       |            |               |

Вибрати проєкти за методом максимізації чистої поточної вартості при умові бюджетних обмежень.

#### **Завдання 5.**

Фірма виробляє два види продукції А і С. Продуктивність продукції А – 7 одиниць в день. Кожну одиницю продукції С потрібно сушити 4 год. Ресурс часу сушки – 22 год в день. Кожну одиницю продукції А потрібно шліфувати протягом 2 год, а кожну одиницю продукції С – 3 год. Загальний ресурс часу шліфовки – 19 год в день. Кожна одиниця продукції А приносить прибуток \$1, продукції С – \$ 3. Скласти план випуску продукції на кожен день, який дозволить отримати максимальний прибуток. Випуск обох видів продукції може виражатись лише цілими числами. Формалізувати дану модель у вигляді задачі ЦЛП. Знайти оптимальний розв'язок задачі ЦЛП.

#### **Завдання 6.** Модель виробництва телевізорів – Astro, Cosmo.

В завданні 1 при формуванні моделі виробництва телевізорів – Astro, Cosmo допускалось, що питомий прибуток у розрахунку на один телевізор постійний. Припустимо, що попит на телевізори описується формулами

$$
PA = 314 - 1,9A + 0,01A^{2},
$$

$$
PC = 243 - 0,14C,
$$

де *A* – щоденний випуск телевізорів Astro, *PA* – ціна продажу телевізорів Astro, *C* – щоденний випуск телевізорів Cosmo, *PC* – ціна продажу телевізорів Cosmo. *PA* і *PC* – ціни, які компанія встановлює на телевізори Astro і Cosmo, щоб продати всі вироблені телевізори. Питомий прибуток залежить від загального об'єму виробництва. Якщо питомі змінні витрати на виробництво телевізора Astro \$210, а на виробництво Cosmo \$230, то загальний прибуток:

### **Прибуток** = (*PA* – 210) *A* + (*PC* – 230) *C*

Побудувати модель НЛП, табличну версію моделі в Excel, її оптимальне рішення, звіт на стійкість.

**Тема 12.** Моделювання діяльності підприємств у пакетах обробки даних.

**Мета.** Вміти на практиці застосовувати комп'ютерні програми для економіко-математичного моделювання.

## **Завдання**

Побудувати та дослідити регресійну модель. Всі розрахунки можуть бути виконані за допомогою засобів більшості статистичних чи математичних пакетів.

На сучасному ринку статистичних програм існує достатня кількість пакетів, які використовуються для розв'язку статистичних та економетричних задач: BMDP, RATS (Regression Analysis of Time Series), SAS (Analysis System), SPSS (Statistical Package for the Social Sciences), STATGRAPHICS (Statistical Graphics System), STADIA, SYSTAT, MathCAD, Maple, STATISTICA, Unistat Statistical Package, Minitab, MS Excel, STATA, XL STAT тощо.

Вибір статистичного пакета для аналізу даних та проведення необхідних розрахунків залежить від характеру задачі, обсягу даних, які обробляються, наявного обладнання та кваліфікації користувача.

#### **Етапи побудови та дослідження регресійної моделі:**

- 1. Постановка задачі та попередня обробка інформації.
	- a. Вибір об'єкта дослідження та його ідентифікація.
	- b. Постановка задачі.
	- c. Збір і попередня обробка статистичної інформації.
	- d. Відновлення вихідної інформації.
	- e. Вибір програмного середовища.
	- f. Специфікація моделі.
- 2. Побудова моделі.
	- a. Ввід вихідної інформації в ПК.
- b. Перевірка пояснювальних змінних на мультиколінеарність:
	- Якщо мультиколінеарність відсутня, оцінити параметри моделі на основі 1 МНК.
	- Якщо змінні мультиколінеарні, перетворити їх певним чином (взяти відхилення від середньої, стандартизувати пояснювальні змінні та ін.) або уточнити перелік пояснювальних змінних та вид застосованої функції (специфікацію моделі).
	- Якщо немає змоги позбутися мультиколінеарності, оцінити параметри моделі іншими методами (наприклад, метод головних компонентів).
- 3. Дослідження моделі.
	- a. Визначення щільності зв'язку загального впливу всіх незалежних змінних на залежну.
	- b. Перевірка моделі на адекватність: значущість коефіцієнта кореляції та оцінок параметрів моделі.
	- c. Аналіз залишків.
- 4. Використання моделі (на прикладі прогнозування).
	- a. Точковий прогноз.
	- b. Інтервальний прогноз.

# **Індивідуальна робота**

Оформлення роботи має містити:

- 1. Вступ.
	- Актуальність вибраної теми.
	- Цілі та задачі дослідження.
	- Предмет та об'єкт дослідження.
	- Методологічні та методичні принципи, які покладено в основу роботи для вирішення задачі.
	- Зв'язок роботи з реальними економічними умовами та її практичне використання.
- Наукова новизна роботи.
- Практичне значення одержаних результатів.
- 2. І частина: дослідження трендів розглядуваних мікро- та (або) макроекономічних показників.
- 3. ІІ частина: дослідження залежності між розглядуваними макроекономічними показниками кореляційно-регресійними методами.
- 4. ІІІ частина: дослідження поставленої задачі економетричними методами.
- 5. Висновки (що зроблено і де можна застосувати).
- 6. Список використаної літератури.

# **Література**

- 1. Єлейко В.І., Боднар Р.Д., Демчишин М.Я. Економетричний аналіз діяльності підприємств: Навч. посібн. – Тернопіль: Навчальна книга – Богдан, 2011. – 368 с.
- 2. Корольов О.А., Рязанцева В.В. Практикум з економетрії: завдання з практичними рекомендаціями, алгоритмами та прикладом їх наскрізного виконання. Ч.1. Регресійний аналіз: Навч. Посібник. – К.: Вид-во Європ. Ун-ту, 2004. – 250 с.
- 3. Кузьмичов А.І., Медведєв М.Г. Математичне програмування в Excel: Навч. посіб. – К.: Вид-во Європ. Ун-ту, 2005. – 320 с.
- 4. Макаренко Т.І. Моделювання та прогнозування у маркетингу: Навчальний посібник. – Київ, "Центр навчальної літератури",  $2005. - 160$  c.
- 5. Decision Modeling with Microsoft Excel, Sixth Edition by Jeffrey H. Moore, Stanford University, and Larry R. Weatherford, University of Wyoming. – Prentice Hall, January, 2001. – 693 pages.